# **ESP RainMaker Programming Guide**

**Espressif**

**May 13, 2024**

# **CONTENTS**

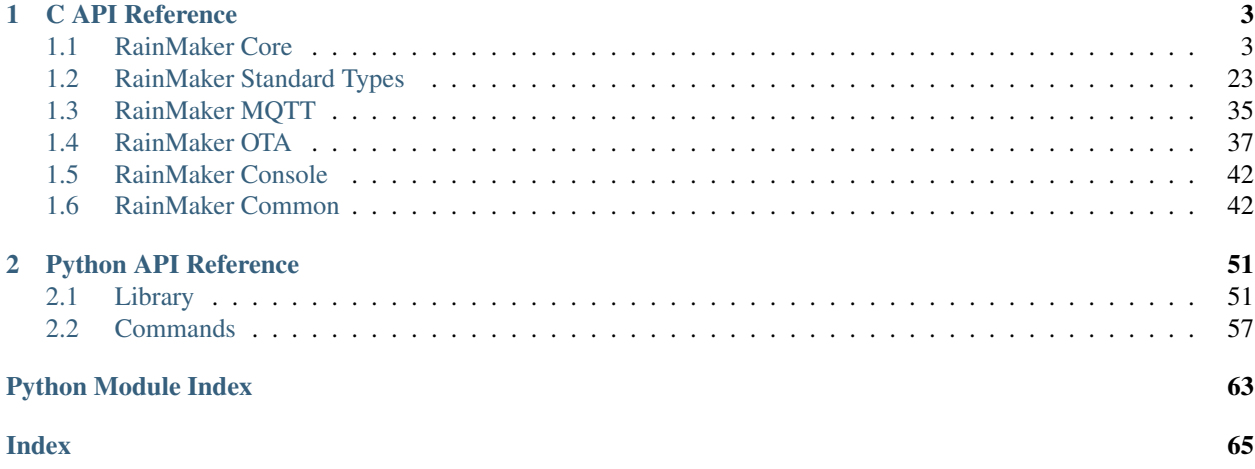

ESP RainMaker is a platform that allows developers to build connected devices with Espressif's ESP32-S2 SoC without hassle of managing the infrastructure. It provides a device SDK, self-adapting phone apps, transparent cloud middleware and host utilities to reduce complexity in development of connected devices.

This is the C API (for firmware) and Python API (for host tools) documentation for ESP RainMaker. All other documentation can be found at <http://rainmaker.espressif.com>

# **CHAPTER**

# **ONE**

# **C API REFERENCE**

# <span id="page-6-1"></span><span id="page-6-0"></span>**1.1 RainMaker Core**

# **1.1.1 Core**

## **Header File**

• [esp\\_rainmaker/include/esp\\_rmaker\\_core.h](https://github.com/espressif/esp-rainmaker/blob/92a5435/components/esp_rainmaker/include/esp_rmaker_core.h)

# **Functions**

# **const** char \***esp\_rmaker\_device\_cb\_src\_to\_str**(*[esp\\_rmaker\\_req\\_src\\_t](#page-23-0) src*)

Convert device callback source to string

Device read/write callback can be via different sources. This is a helper API to give the source in string format for printing.

Example Usage:

```
static esp_err_t write_cb(const esp_rmaker_device_t *device, const esp_rmaker_
˓→param_t *param,
  const esp_rmaker_param_val_t val, void *priv_data, esp_rmaker_write_ctx_t *ctx)
{
   if (ctx) {
       ESP_LOGI(TAG, "Received write request via : %s", esp_rmaker_device_cb_src_
˓→to_str(ctx->src));
   }
```
Return NULL terminated source string on success

Return NULL on failure

#### Parameters

• [in] src: The src field as received in the callback context.

*[esp\\_rmaker\\_param\\_val\\_t](#page-20-0)* **esp\_rmaker\_bool**(bool *bval*) Initialise a Boolean value

#### Return Value structure.

#### Parameters

• [in] bval: Initialising value.

#### *[esp\\_rmaker\\_param\\_val\\_t](#page-20-0)* **esp\_rmaker\_int**(int *ival*) Initialise an Integer value

Return Value structure.

#### Parameters

• [in] ival: Initialising value.

*[esp\\_rmaker\\_param\\_val\\_t](#page-20-0)* **esp\_rmaker\_float**(float *fval*)

Initialise a Float value

#### Return Value structure.

#### Parameters

• [in] fval: Initialising value.

*[esp\\_rmaker\\_param\\_val\\_t](#page-20-0)* **esp\_rmaker\_str**(**const** char \**sval*)

Initialise a String value

Return Value structure.

#### Parameters

• [in] sval: Initialising value.

#### *[esp\\_rmaker\\_param\\_val\\_t](#page-20-0)* **esp\_rmaker\_obj**(**const** char \**val*)

Initialise a json object value

param[in] val initialising value

Note the object will not be validated internally. it is the application's responsibility to ensure that the object is a valid json object. eg. esp\_rmaker\_obj("{"name":"value"}");

return value structure

```
esp_rmaker_param_val_t esp_rmaker_array(const char *val)
     Initialise a json array value
```
param[in] val initialising value

Note the array will not be validated internally. it is the application's responsibility to ensure that the array is a valid json array. eg. esp\_rmaker\_array("[1,2,3]");

return value structure

```
esp_rmaker_node_t *esp_rmaker_node_init(const esp_rmaker_config_t *config, const char
                                          *name, const char *type)
```
Initialize ESP RainMaker Node

This initializes the ESP RainMaker agent and creates the node. The model and firmware version for the node are set internally as per the project name and version. These can be overridden (but not recommended) using the esp\_rmaker\_node\_add\_fw\_version() and esp\_rmaker\_node\_add\_model() APIs.

Note This should be the first call before using any other ESP RainMaker API.

Return Node handle on success.

Return NULL in case of failure.

#### Parameters

• [in] config: Configuration to be used by the ESP RainMaker.

- [in] name: Name of the node.
- [in] type: Type of the node.

#### esp\_err\_t **esp\_rmaker\_start**(void)

Start ESP RainMaker Agent

This call starts the actual ESP RainMaker thread. This should preferably be called after a successful Wi-Fi connection in order to avoid unnecessary failures.

Return ESP\_OK on success.

Return error in case of failure.

# esp\_err\_t **esp\_rmaker\_stop**(void)

Stop ESP RainMaker Agent

This call stops the ESP RainMaker Agent instance started earlier by esp\_rmaker\_start().

Return ESP OK on success.

Return error in case of failure.

#### esp\_err\_t **esp\_rmaker\_node\_deinit**(**const** *[esp\\_rmaker\\_node\\_t](#page-21-0)* \**node*) Deinitialize ESP RainMaker Node

This API deinitializes the ESP RainMaker agent and the node created using esp rmaker node init().

@retur ESP\_OK on success.

Note This should be called after rainmaker has stopped.

Return error in case of failure.

#### Parameters

• [in] node: Node Handle returned by esp rmaker node init().

**const** *[esp\\_rmaker\\_node\\_t](#page-21-0)* \***esp\_rmaker\_get\_node**(void)

Get a handle to the Node

This API returns handle to a node created using esp rmaker node init().

Return Node handle on success.

Return NULL in case of failure.

# char \***esp\_rmaker\_get\_node\_id**(void)

Get Node Id

Returns pointer to the NULL terminated Node ID string.

Return Pointer to a NULL terminated Node ID string.

#### *[esp\\_rmaker\\_node\\_info\\_t](#page-19-1)* \***esp\_rmaker\_node\_get\_info**(**const** *[esp\\_rmaker\\_node\\_t](#page-21-0)* \**node*) Get Node Info

Returns pointer to the node info as configured during initialisation.

Return Pointer to the node info on success.

Return NULL in case of failure.

#### Parameters

• node: Node handle.

```
esp_err_t esp_rmaker_node_add_attribute(const esp_rmaker_node_t *node, const char
                                          *attr_name, const char *val)
```
Add Node attribute

Adds a new attribute as the metadata for the node. For the sake of simplicity, only string values are allowed.

Return ESP OK on success.

Return error in case of failure.

#### Parameters

- node: Node handle.
- [in] attr\_name: Name of the attribute.
- [in] val: Value for the attribute.

```
esp_err_t esp_rmaker_node_add_fw_version(const esp_rmaker_node_t *node, const char
                                           *fw_version)
```
Add FW version for a node (Not recommended)

FW version is set internally to the project version. This API can be used to override that version.

Return ESP\_OK on success.

Return error in case of failure.

#### Parameters

- node: Node handle.
- [in] fw\_version: New firmware version.
- esp\_err\_t **esp\_rmaker\_node\_add\_model**(**const** *[esp\\_rmaker\\_node\\_t](#page-21-0)* \**node*, **const** char \**model*) Add model for a node

Model is set internally to the project name. This API can be used to override that name, now that a new field "project" has also been added internally to the node info.

Return ESP\_OK on success.

Return error in case of failure.

#### Parameters

- node: Node handle.
- [in] model: New model string.

esp\_err\_t **esp\_rmaker\_node\_add\_subtype**(**const** *[esp\\_rmaker\\_node\\_t](#page-21-0)* \**node*, **const** char \**subtype*) Add subtype for a node

Return ESP\_OK on success.

Return error in case of failure.

#### Parameters

• node: Node handle.

• [in] subtype: Subtype string.

*[esp\\_rmaker\\_device\\_t](#page-21-1)* \***esp\_rmaker\_device\_create**(**const** char \**dev\_name*, **const** char \**type*, void \**priv\_data*)

Create a Device

This API will create a virtual "Device". This could be something like a Switch, Lightbulb, etc.

Note The device created needs to be added to a node using esp rmaker node add device().

Return Device handle on success.

Return NULL in case of any error.

#### Parameters

- [in] dev\_name: The unique device name.
- [in] type: Optional device type. Can be kept NULL.
- [in] priv\_data: (Optional) Private data associated with the device. This will be passed to callbacks. It should stay allocated throughout the lifetime of the device.

*[esp\\_rmaker\\_device\\_t](#page-21-1)* \***esp\_rmaker\_service\_create**(**const** char \**serv\_name*, **const** char \**type*, void \**priv\_data*)

Create a Service

This API will create a "Service". It is exactly same like a device in terms of structure and so, all APIs for device are also valid for a service. A service could be something like OTA, diagnostics, etc.

Note Name of a service should not clash with name of a device.

Note The service created needs to be added to a node using esp rmaker node add device().

Return Device handle on success.

Return NULL in case of any error.

#### Parameters

- [in] serv\_name: The unique service name.
- [in] type: Optional service type. Can be kept NULL.
- [in] priv\_data: (Optional) Private data associated with the service. This will be passed to callbacks. It should stay allocated throughout the lifetime of the device.

#### esp\_err\_t **esp\_rmaker\_device\_delete**(**const** *[esp\\_rmaker\\_device\\_t](#page-21-1)* \**device*)

Delete a Device/Service

This API will delete a device created using esp\_rmaker\_device\_create().

Note The device should first be removed from the node using esp rmaker node remove device() before deleting.

Return ESP\_OK on success.

Return error in case of failure.

#### Parameters

• [in] device: Device handle.

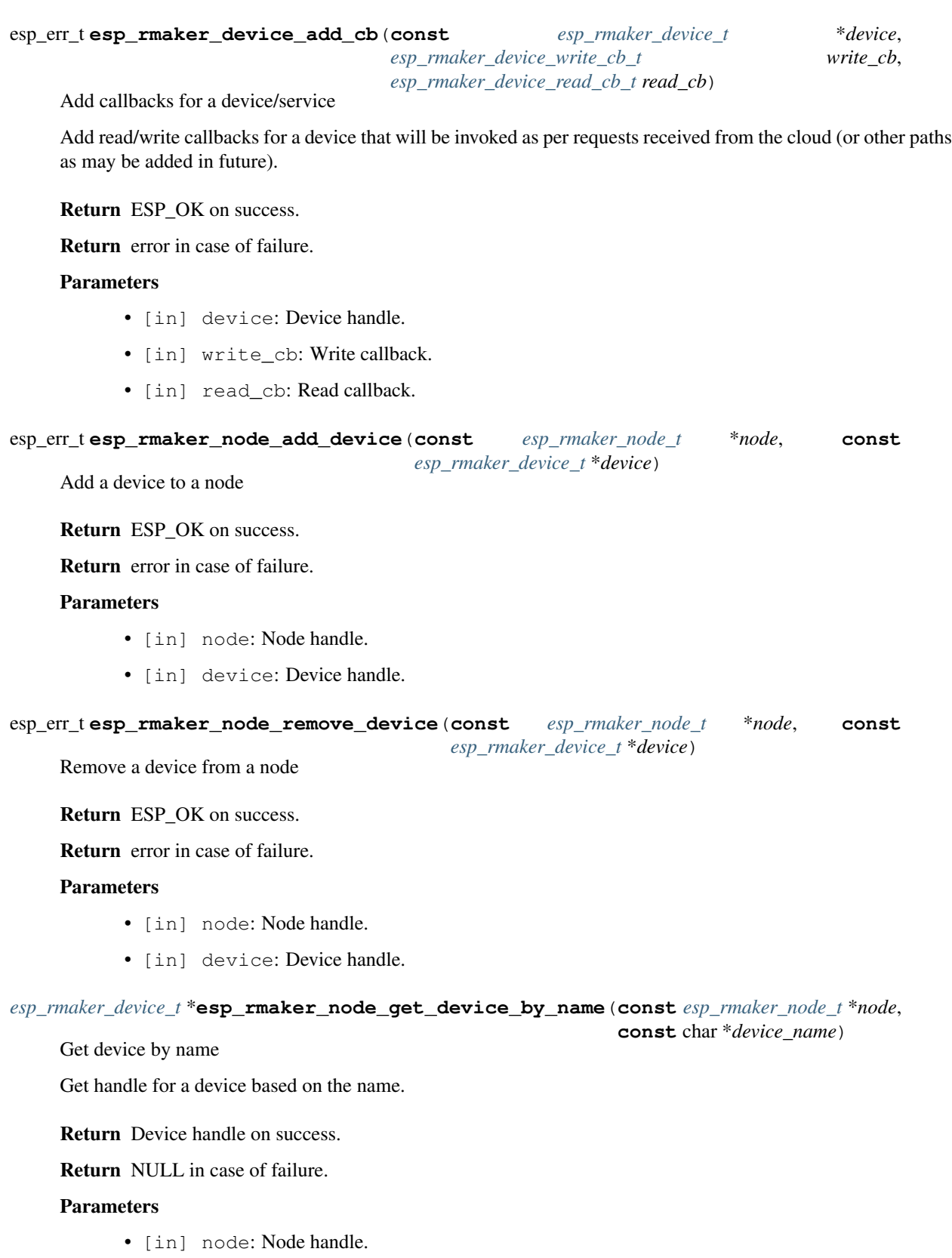

• [in] device\_name: Device name to search.

```
esp_err_t esp_rmaker_device_add_attribute(const esp_rmaker_device_t *device, const char
                                               *attr_name, const char *val)
```
Add a Device attribute

Note Device attributes are reported only once after a boot-up as part of the node configuration. Eg. Serial Number

Return ESP\_OK if the attribute was added successfully.

Return error in case of failure.

#### Parameters

- [in] device: Device handle.
- [in] attr\_name: Name of the attribute.
- [in] val: Value of the attribute.

esp\_err\_t **esp\_rmaker\_device\_add\_subtype**(**const** *[esp\\_rmaker\\_device\\_t](#page-21-1)* \**device*, **const** char \**subtype*)

#### Add a Device subtype

This can be something like esp.subtype.rgb-light for a device of type esp.device.lightbulb. This would primarily be used by the phone apps to render different icons for the same device type.

Return ESP OK if the subtype was added successfully.

Return error in case of failure.

#### Parameters

- [in] device: Device handle.
- [in] subtype: String describing the sub type.

```
esp_err_t esp_rmaker_device_add_model(const esp_rmaker_device_t *device, const char
                                       *model)
```
Add a Device model

This would primarily be used by the phone apps to render different icons for the same device type.

Return ESP\_OK if the model was added successfully.

Return error in case of failure.

#### Parameters

- [in] device: Device handle.
- [in] model: String describing the model.
- char \***esp\_rmaker\_device\_get\_name**(**const** *[esp\\_rmaker\\_device\\_t](#page-21-1)* \**device*) Get device name from handle

Return NULL terminated device name string on success.

Return NULL in case of failure.

#### **Parameters**

• [in] device: Device handle.

```
char *esp_rmaker_device_get_type(const esp_rmaker_device_t *device)
     Get device type from handle
```
Return NULL terminated device type string on success.

Return NULL in case of failure, or if the type wasn't provided while creating the device.

Parameters

• [in] device: Device handle.

```
esp_err_t esp_rmaker_device_add_param(const esp_rmaker_device_t *device, const
                                      esp_rmaker_param_t *param)
```
Add a parameter to a device/service

Return ESP\_OK on success.

Return error in case of failure.

#### **Parameters**

- [in] device: Device handle.
- [in] param: Parameter handle.

*[esp\\_rmaker\\_param\\_t](#page-21-4)* \***esp\_rmaker\_device\_get\_param\_by\_type**(**const** *[esp\\_rmaker\\_device\\_t](#page-21-1)* \**device*, **const** char \**param\_type*)

Get parameter by type

Get handle for a parameter based on the type.

Note If there are multiple parameters with the same type, this will return the first one. The API esp\_rmaker\_device\_get\_param\_by\_name() can be used to get a specific parameter, because the parameter names in a device are unique.

Return Parameter handle on success.

Return NULL in case of failure.

#### Parameters

- [in] device: Device handle.
- [in] param\_type: Parameter type to search.

*[esp\\_rmaker\\_param\\_t](#page-21-4)* \***esp\_rmaker\_device\_get\_param\_by\_name**(**const** *[esp\\_rmaker\\_device\\_t](#page-21-1)* \**device*, **const** char \**param\_name*)

Get parameter by name

Get handle for a parameter based on the name.

Return Parameter handle on success.

Return NULL in case of failure.

#### **Parameters**

- [in] device: Device handle.
- [in] param\_name: Parameter name to search.

```
esp_err_t esp_rmaker_device_assign_primary_param(const esp_rmaker_device_t *device,
                                                     const esp_rmaker_param_t *param)
```
Assign a primary parameter

Assign a parameter (already added using esp\_rmaker\_device\_add\_param()) as a primary parameter, which can be used by clients (phone apps specifically) to give prominence to it.

Return ESP\_OK if the parameter was assigned as the primary successfully.

Return error in case of failure.

#### Parameters

- [in] device: Device handle.
- [in] param: Parameter handle.

*[esp\\_rmaker\\_param\\_t](#page-21-4)* \***esp\_rmaker\_param\_create**(**const** char \**param\_name*, **const** char \**type*,

*[esp\\_rmaker\\_param\\_val\\_t](#page-20-0) val*, uint8\_t *properties*)

Create a Parameter

Parameter can be something like Temperature, Outlet state, Lightbulb brightness, etc.

Any changes should be reported using the esp\_rmaker\_param\_update\_and\_report() API. Any remote changes will be reported to the application via the device callback, if registered.

Note The parameter created needs to be added to a device using esp rmaker device add param(). Parameter name should be unique in a given device.

Return Parameter handle on success.

Return NULL in case of failure.

#### Parameters

- [in] param\_name: Name of the parameter. a\*
- [in] type: Optional parameter type. Can be kept NULL.
- [in] val: Value of the parameter. This also specifies the type that will be assigned to this parameter. You can use esp\_rmaker\_bool(), esp\_rmaker\_int(), esp\_rmaker\_float() or esp\_rmaker\_str() functions as the argument here. Eg, esp\_rmaker\_bool(true).
- [in] properties: Properties of the parameter, which will be a logical OR of flags in esp\_param\_property\_flags\_t.

esp\_err\_t **esp\_rmaker\_param\_add\_ui\_type**(**const** *[esp\\_rmaker\\_param\\_t](#page-21-4)* \**param*, **const** char

\**ui\_type*)

Add a UI Type to a parameter

This will be used by the Phone apps (or other clients) to render appropriate UI for the given parameter. Please refer the RainMaker documetation for supported UI Types.

Return ESP\_OK on success.

Return error in case of failure.

#### **Parameters**

- [in] param: Parameter handle.
- [in] ui\_type: String describing the UI Type.

esp\_err\_t **esp\_rmaker\_param\_add\_bounds**(**const** *[esp\\_rmaker\\_param\\_t](#page-21-4)* \**param*, *[esp\\_rmaker\\_param\\_val\\_t](#page-20-0) min*, *[esp\\_rmaker\\_param\\_val\\_t](#page-20-0) max*, *[esp\\_rmaker\\_param\\_val\\_t](#page-20-0) step*)

Add bounds for an integer/float parameter

This can be used to add bounds (min/max values) for a given integer parameter. Eg. brightness will have bounds as 0 and 100 if it is a percentage. Eg. esp\_rmaker\_param\_add\_bounds(brightness\_param, esp\_rmaker\_int(0), esp\_rmaker\_int(100), esp\_rmaker\_int(5));

Note The RainMaker core does not check the bounds. It is upto the application to handle it.

Return ESP OK on success. return error in case of failure.

#### Parameters

- [in] param: Parameter handle.
- [in] min: Minimum allowed value.
- [in] max: Maximum allowed value.
- [in] step: Minimum stepping (set to 0 if no specific value is desired).

```
esp_err_t esp_rmaker_param_add_valid_str_list(const esp_rmaker_param_t *param, const
                                                    char *strs[], uint8_t count)
```
Add a list of valid strings for a string parameter

This can be used to add a list of valid strings for a given string parameter.

Eg. static const char \*valid strs[] = {"None","Yes","No","Can't Say"}; esp\_rmaker\_param\_add\_valid\_str\_list(param, valid\_strs, 4);

Note The RainMaker core does not check the values. It is upto the application to handle it.

Return ESP OK on success. return error in case of failure.

#### Parameters

- [in] param: Parameter handle.
- [in] strs: Pointer to an array of strings. Note that this memory should stay allocated throughout the lifetime of this parameter.

*count*)

• [in] count: Number of strings in the above array.

esp\_err\_t **esp\_rmaker\_param\_add\_array\_max\_count**(**const** *[esp\\_rmaker\\_param\\_t](#page-21-4)* \**param*, int

Add max count for an array parameter

This can be used to put a limit on the maximum number of elements in an array.

Note The RainMaker core does not check the values. It is upto the application to handle it.

Return ESP\_OK on success. return error in case of failure.

#### **Parameters**

- [in] param: Parameter handle.
- [in] count: Max number of elements allowed in the array.

esp\_err\_t **esp\_rmaker\_param\_update**(**const** *[esp\\_rmaker\\_param\\_t](#page-21-4)* \**param*, *[esp\\_rmaker\\_param\\_val\\_t](#page-20-0) val*)

```
esp_err_t esp_rmaker_param_update_and_report(const esp_rmaker_param_t *param,
                                              esp_rmaker_param_val_t val)
```
Update and report a parameter

Calling this API will update the parameter and report it to ESP RainMaker cloud. This should be used whenever there is any local change.

Return ESP\_OK if the parameter was updated successfully.

Return error in case of failure.

#### Parameters

- [in] param: Parameter handle.
- [in] val: New value of the parameter.

```
esp_err_t esp_rmaker_param_update_and_notify(const esp_rmaker_param_t *param,
                                              esp_rmaker_param_val_t val)
```
Update and notify a parameter

Calling this API will update the parameter and report it to ESP RainMaker cloud similar to esp\_rmaker\_param\_update\_and\_report(). However, additionally, it will also trigger a notification on the phone apps (if enabled).

Alternatively, the esp rmaker raise alert() API can also be used to trigger notification on the phone apps with pre-formatted text.

Note This should be used only when some local change requires explicit notification even when the phone app is in background, not otherwise. Eg. Alarm got triggered, temperature exceeded some threshold, etc.

Return ESP OK if the parameter was updated successfully.

Return error in case of failure.

#### Parameters

- [in] param: Parameter handle.
- [in] val: New value of the parameter.

#### esp\_err\_t **esp\_rmaker\_raise\_alert**(**const** char \**alert\_str*)

Trigger an alert on the phone app

This API will trigger a notification alert on the phone apps (if enabled) using the formatted text provided. Note that this does not send a notification directly to the phone, but reports the alert to the ESP RainMaker cloud which then uses the Notification framework to send notifications to the phone apps. The value does not get stored anywhere, nor is it linked to any node parameters.

Note This should be used only if some event requires explicitly alerting the user even when the phone app is in background, not otherwise. Eg. "Motion Detected", "Fire alarm triggered"

Return ESP OK on success.

Return error in case of failure.

#### Parameters

• [in] alert\_str: NULL terminated pre-formatted alert string. Maximum length can be ESP\_RMAKER\_MAX\_ALERT\_LEN, excluding NULL character.

```
char *esp_rmaker_param_get_name(const esp_rmaker_param_t *param)
```
Get parameter name from handle

Return NULL terminated parameter name string on success.

Return NULL in case of failure.

#### Parameters

• [in] param: Parameter handle.

char \***esp\_rmaker\_param\_get\_type**(**const** *[esp\\_rmaker\\_param\\_t](#page-21-4)* \**param*) Get parameter type from handle

Return NULL terminated parameter type string on success.

Return NULL in case of failure, or if the type wasn't provided while creating the parameter.

#### Parameters

• [in] param: Parameter handle.

*[esp\\_rmaker\\_param\\_val\\_t](#page-20-0)* \***esp\_rmaker\_param\_get\_val**(*[esp\\_rmaker\\_param\\_t](#page-21-4)* \**param*)

Get parameter value

This gives the parameter value that is stored in the RainMaker core.

Note This does not call any explicit functions to read value from hardware/driver.

Return Pointer to parameter value on success.

Return NULL in case of failure.

#### Parameters

• [in] param: Parameter handle

#### esp\_err\_t **esp\_rmaker\_report\_node\_details**(void)

Report the node details to the cloud

This API reports node details i.e. the node configuration and values of all the parameters to the ESP RainMaker cloud. Eg. If a new device is created (with some parameters and attributes), then this API should be called after that to send the node details to the cloud again and the changes to be reflected in the clients (like phone apps).

Note Please use this API only if you need to create or delete devices after esp\_rmaker\_start() has already been called, for use cases like bridges or hubs.

Return ESP\_OK if the node details are successfully queued to be published.

Return error in case of failure.

#### esp\_err\_t **esp\_rmaker\_timezone\_service\_enable**(void)

Enable Timezone Service

This enables the ESP RainMaker standard timezone service which can be used to set timezone, either in POSIX or location string format. Please refer the specifications for additional details.

Return ESP\_OK on success

Return error on failure

#### esp\_err\_t **esp\_rmaker\_system\_service\_enable**(*[esp\\_rmaker\\_system\\_serv\\_config\\_t](#page-20-1)* \**config*) Enable System Service

This enables the ESP RainMaker standard system service which can be used for operations like reboot, factory reset and Wi-Fi reset.

Please refer the specifications for additional details.

Return ESP OK on success

Return error on failure

#### Parameters

• [in] config: Configuration for the system service.

bool **esp\_rmaker\_local\_ctrl\_service\_started**(void) Check if local\_ctrl service has started

Return true if service has started

Return false if the service has not started

```
esp_err_t esp_rmaker_ota_enable_default(void)
```
Enable Default RainMaker OTA Firmware Upgrade

This enables the default recommended RainMaker OTA Firmware Upgrade, which is "Using the Topics", which allows performing OTA from Dashboard. This OTA can be triggered by Admin Users only. On Public Rain-Maker deployment, for nodes using "Self Claiming", since there is no associated admin user, the Primary user will automatically become the admin and can perform OTA from dashboard.

Return ESP OK on success

Return error on failure

esp\_err\_t **esp\_rmaker\_test\_cmd\_resp**(**const** void \**cmd*, size\_t *cmd\_len*, void \**priv\_data*)

esp\_err\_t **esp\_rmaker\_node\_auth\_sign\_msg**(**const** void \**challenge*, size\_t *inlen*, void \*\**response*,

size t \**outlen*)

This API signs the challenge with RainMaker private key.

Return ESP\_OK on success. response is dynamically allocated, free the response on success.

Return Apt error on failure.

#### Parameters

- [in] challenge: Pointer to the data to be signed
- [in] inlen: Length of the challenge
- [out] response: Pointer to the signature.
- [out] outlen: Length of the signature

esp\_err\_t **esp\_rmaker\_local\_ctrl\_enable**(void)

esp\_err\_t **esp\_rmaker\_local\_ctrl\_disable**(void)

# **Unions**

```
union esp_rmaker_val_t
     #include <esp_rmaker_core.h> ESP RainMaker Value
```
# **Public Members**

bool **b**

Boolean

int **i**

Integer

float **f**

Float

char \***s**

NULL terminated string

# **Structures**

<span id="page-19-1"></span>**struct esp\_rmaker\_node\_info\_t** ESP RainMaker Node information

#### **Public Members**

char \***name** Name of the Node

char \***type**

Type of the Node

# char \***fw\_version**

Firmware Version (Optional). If not set, PROJECT\_VER is used as default (recommended)

# char \***model**

Model (Optional). If not set, PROJECT\_NAME is used as default (recommended)

#### char \***subtype**

Subtype (Optional).

#### char \*\***secure\_boot\_digest**

An array of digests read from efuse. Should be freed after use

# <span id="page-19-0"></span>**struct esp\_rmaker\_config\_t**

ESP RainMaker Configuration

# **Public Members**

#### bool **enable\_time\_sync**

Enable Time Sync Setting this true will enable SNTP and fetch the current time before attempting to connect to the ESP RainMaker service

<span id="page-20-0"></span>**struct esp\_rmaker\_param\_val\_t** ESP RainMaker Parameter Value

# **Public Members**

*[esp\\_rmaker\\_val\\_type\\_t](#page-22-0)* **type** Type of Value

*[esp\\_rmaker\\_val\\_t](#page-19-2)* **val** Actual value. Depends on the type

<span id="page-20-2"></span>**struct esp\_rmaker\_write\_ctx\_t** Write request Context

# **Public Members**

*[esp\\_rmaker\\_req\\_src\\_t](#page-23-0)* **src** Source of request

<span id="page-20-3"></span>**struct esp\_rmaker\_read\_ctx\_t** Read request context

#### **Public Members**

*[esp\\_rmaker\\_req\\_src\\_t](#page-23-0)* **src** Source of request

#### <span id="page-20-1"></span>**struct esp\_rmaker\_system\_serv\_config\_t**

System service configuration

#### **Public Members**

#### uint16\_t **flags**

Logical OR of system service flags (SYSTEM\_SERV\_FLAG\_REBOOT, SYS-TEM\_SERV\_FLAG\_FACTORY\_RESET, SYSTEM\_SERV\_FLAG\_WIFI\_RESET) as required or SYSTEM\_SERV\_FLAGS\_ALL.

#### int8\_t **reboot\_seconds**

Time in seconds after which the device should reboot. Value of zero would trigger an immediate reboot if a write is received for the Reboot parameter. Recommended value: 2

#### int8\_t **reset\_seconds**

Time in seconds after which the device should reset (Wi-Fi or factory). Value of zero would trigger an immediate action if a write is received for the Wi-Fi reset or Factory reset parameter. Recommended value: 2

#### int8\_t **reset\_reboot\_seconds**

Time in seconds after which the device should reboot after it has been reset. Value of zero would mean that there won't be any reboot after the reset. Recommended value: 2

#### **Macros**

**ESP\_RMAKER\_CONFIG\_VERSION**

```
ESP_RMAKER_MAX_ALERT_LEN
```
- **SYSTEM\_SERV\_FLAG\_REBOOT** System Service Reboot Flag
- **SYSTEM\_SERV\_FLAG\_FACTORY\_RESET** System Service Factory Reset Flag
- **SYSTEM\_SERV\_FLAG\_WIFI\_RESET** System Service Wi-Fi Reset Flag
- **SYSTEM\_SERV\_FLAGS\_ALL** System Service All Flags

#### **Type Definitions**

```
typedef size_t esp_rmaker_handle_t
    Generic ESP RainMaker handle
```
- <span id="page-21-0"></span>**typedef** *[esp\\_rmaker\\_handle\\_t](#page-21-5)* **esp\_rmaker\_node\_t** ESP RainMaker Node Handle
- <span id="page-21-1"></span>**typedef** *[esp\\_rmaker\\_handle\\_t](#page-21-5)* **esp\_rmaker\_device\_t** ESP RainMaker Device Handle
- <span id="page-21-4"></span>**typedef** *[esp\\_rmaker\\_handle\\_t](#page-21-5)* **esp\_rmaker\_param\_t** ESP RainMaker Parameter Handle

```
typedef esp_err_t (*esp_rmaker_device_write_cb_t)(const esp_rmaker_device_t *device,
                                                      const esp_rmaker_param_t *param,
                                                      const esp_rmaker_param_val_t val,
                                                      void *priv_data, esp_rmaker_write_ctx_t
                                                       *ctx)
```
Callback for parameter value write requests.

The callback should call the esp rmaker param update and report() API if the new value is to be set and reported back.

Return ESP\_OK on success.

Return error in case of failure.

Parameters

- [in] device: Device handle.
- [in] param: Parameter handle.
- [in] param: Pointer to *[esp\\_rmaker\\_param\\_val\\_t](#page-20-0)*. Use appropriate elements as per the value type.
- [in] priv\_data: Pointer to the private data paassed while creating the device.
- [in] ctx: Context associated with the request.

<span id="page-21-3"></span>**typedef** esp\_err\_t (\***esp\_rmaker\_device\_read\_cb\_t**)(**const** *[esp\\_rmaker\\_device\\_t](#page-21-1)* \*device, **const** *[esp\\_rmaker\\_param\\_t](#page-21-4)* \*param, void \*priv\_data, *[esp\\_rmaker\\_read\\_ctx\\_t](#page-20-3)* \*ctx)

Callback for parameter value changes

The callback should call the esp rmaker param update and report() API if the new value is to be set and reported back.

Note Currently, the read callback never gets invoked as the communication between clients (mobile phones, CLI, etc.) and node is asynchronous. So, the read request does not reach the node. This callback will however be used in future.

Return ESP OK on success.

Return error in case of failure.

#### Parameters

- [in] device: Device handle.
- [in] param: Parameter handle.
- [in] priv\_data: Pointer to the private data passed while creating the device.
- [in] ctx: Context associated with the request.

#### **Enumerations**

**enum esp\_rmaker\_event\_t** ESP RainMaker Events

*Values:*

**RMAKER\_EVENT\_INIT\_DONE** = 1 RainMaker Core Initialisation Done

**RMAKER\_EVENT\_CLAIM\_STARTED**

Self Claiming Started

**RMAKER\_EVENT\_CLAIM\_SUCCESSFUL** Self Claiming was Successful

**RMAKER\_EVENT\_CLAIM\_FAILED**

Self Claiming Failed

#### **RMAKER\_EVENT\_USER\_NODE\_MAPPING\_DONE**

Node side communication for User-Node mapping done. Actual mapping state will be managed by the ESP RainMaker cloud based on the user side communication. Associated data is the NULL terminated user id.

#### **RMAKER\_EVENT\_LOCAL\_CTRL\_STARTED**

Local control started. Associated data is the NULL terminated Service Name

**RMAKER\_EVENT\_USER\_NODE\_MAPPING\_RESET**

**RMAKER\_EVENT\_LOCAL\_CTRL\_STOPPED** Local control stopped.

#### <span id="page-22-0"></span>**enum esp\_rmaker\_val\_type\_t**

ESP RainMaker Parameter Value type

*Values:*

**RMAKER\_VAL\_TYPE\_INVALID** = 0 Invalid

**RMAKER\_VAL\_TYPE\_BOOLEAN** Boolean

**RMAKER\_VAL\_TYPE\_INTEGER** Integer. Mapped to a 32 bit signed integer

**RMAKER\_VAL\_TYPE\_FLOAT** Floating point number

**RMAKER\_VAL\_TYPE\_STRING** NULL terminated string

**RMAKER\_VAL\_TYPE\_OBJECT** NULL terminated JSON Object string Eg. {"name":"value"}

**RMAKER\_VAL\_TYPE\_ARRAY** NULL terminated JSON Array string Eg. [1,2,3]

#### **enum esp\_param\_property\_flags\_t**

Param property flags

*Values:*

**PROP\_FLAG\_WRITE** =  $(1 \ll 0)$ 

**PROP\_FLAG\_READ** = (1 << 1)

**PROP\_FLAG\_TIME\_SERIES** = (1 << 2)

**PROP\_FLAG\_PERSIST** =  $(1 \ll 3)$ 

**PROP\_FLAG\_SIMPLE\_TIME\_SERIES** =  $(1 \ll 4)$ 

#### <span id="page-23-0"></span>**enum esp\_rmaker\_req\_src\_t**

Parameter read/write request source

*Values:*

**ESP\_RMAKER\_REQ\_SRC\_INIT**

Request triggered in the init sequence i.e. when a value is found in persistent memory for parameters with PROP\_FLAG\_PERSIST.

- **ESP\_RMAKER\_REQ\_SRC\_CLOUD** Request received from cloud
- **ESP\_RMAKER\_REQ\_SRC\_SCHEDULE** Request received when a schedule has triggered
- **ESP\_RMAKER\_REQ\_SRC\_SCENE\_ACTIVATE** Request received when a scene has been activated
- **ESP\_RMAKER\_REQ\_SRC\_SCENE\_DEACTIVATE** Request received when a scene has been deactivated
- **ESP\_RMAKER\_REQ\_SRC\_LOCAL** Request received from a local controller

**ESP\_RMAKER\_REQ\_SRC\_MAX**

This will always be the last value. Any value equal to or greater than this should be considered invalid.

# **1.1.2 User Mapping**

# **Header File**

• [esp\\_rainmaker/include/esp\\_rmaker\\_user\\_mapping.h](https://github.com/espressif/esp-rainmaker/blob/92a5435/components/esp_rainmaker/include/esp_rmaker_user_mapping.h)

## **Functions**

*[esp\\_rmaker\\_user\\_mapping\\_state\\_t](#page-25-0)* **esp\_rmaker\_user\_node\_mapping\_get\_state**(void) Get User-Node mapping state

This returns the current user-node mapping state.

Return user mapping state

```
esp_err_t esp_rmaker_user_mapping_endpoint_create(void)
```
Create User Mapping Endpoint

This will create a custom provisioning endpoint for user-node mapping. This should be called after wifi\_prov\_mgr\_init() but before wifi\_prov\_mgr\_start\_provisioning()

Return ESP\_OK on success

Return error on failure

#### esp\_err\_t **esp\_rmaker\_user\_mapping\_endpoint\_register**(void)

Register User Mapping Endpoint

This will register the callback for the custom provisioning endpoint for user-node mapping which was created with esp\_rmaker\_user\_mapping\_endpoint\_create(). This should be called immediately after wifi prov mgr\_start\_provisioning().

Return ESP OK on success

Return error on failure

```
esp_err_t esp_rmaker_start_user_node_mapping(char *user_id, char *secret_key)
```
Add User-Node mapping

This call will start the user-node mapping workflow on the node. This is automatically called if you have used esp\_rmaker\_user\_mapping\_endpoint\_register(). Use this API only if you want to trigger the user-node mapping after the Wi-Fi provisioning has already been done.

Return ESP OK if the workflow was successfully triggered. This does not guarantee success of the actual mapping. The mapping status needs to be checked separately by the clients.

Return error on failure.

#### Parameters

- [in] user id: The User identifier received from the client (Phone app/CLI)
- [in] secret key: The Secret key received from the client (Phone app/CLI)

# **Enumerations**

```
enum esp_rmaker_user_mapping_state_t
    User-Node Mapping states
```
*Values:*

- **ESP\_RMAKER\_USER\_MAPPING\_RESET** = 0 Mapping does not exist or is not initialized
- **ESP\_RMAKER\_USER\_MAPPING\_STARTED** Mapping has started
- **ESP\_RMAKER\_USER\_MAPPING\_REQ\_SENT** Mapping request sent to cloud
- **ESP\_RMAKER\_USER\_MAPPING\_DONE** Mapping is done

# **1.1.3 Scheduling**

#### **Header File**

• [esp\\_rainmaker/include/esp\\_rmaker\\_schedule.h](https://github.com/espressif/esp-rainmaker/blob/92a5435/components/esp_rainmaker/include/esp_rmaker_schedule.h)

## **Functions**

```
esp_err_t esp_rmaker_schedule_enable(void)
     Enable Schedules
```
This API enables the scheduling service for the node. For more information, check [here](https://rainmaker.espressif.com/docs/scheduling.html)

It is recommended to set the timezone while using schedules. Check [here](https://rainmaker.espressif.com/docs/time-service.html#time-zone) for more information on timezones

Note This API should be called after esp\_rmaker\_node\_init() but before esp\_rmaker\_start().

Return ESP\_OK on success.

Return error in case of failure.

# **1.1.4 Scenes**

#### **Header File**

• [esp\\_rainmaker/include/esp\\_rmaker\\_scenes.h](https://github.com/espressif/esp-rainmaker/blob/92a5435/components/esp_rainmaker/include/esp_rmaker_scenes.h)

# **Functions**

```
esp_err_t esp_rmaker_scenes_enable(void)
    Enable Scenes
```
This API enables the scenes service for the node. For more information, check [here](https://rainmaker.espressif.com/docs/scenes.html)

Note This API should be called after esp\_rmaker\_node\_init() but before esp\_rmaker\_start().

Return ESP\_OK on success.

Return error in case of failure.

# <span id="page-26-0"></span>**1.2 RainMaker Standard Types**

# **1.2.1 Standard Types**

#### **Header File**

• [esp\\_rainmaker/include/esp\\_rmaker\\_standard\\_types.h](https://github.com/espressif/esp-rainmaker/blob/92a5435/components/esp_rainmaker/include/esp_rmaker_standard_types.h)

#### **Macros**

**ESP\_RMAKER\_UI\_TOGGLE ESP\_RMAKER\_UI\_SLIDER**

**ESP\_RMAKER\_UI\_DROPDOWN**

**ESP\_RMAKER\_UI\_TEXT**

**ESP\_RMAKER\_UI\_HUE\_SLIDER**

**ESP\_RMAKER\_UI\_HUE\_CIRCLE**

**ESP\_RMAKER\_UI\_PUSHBUTTON**

**ESP\_RMAKER\_UI\_TRIGGER**

**ESP\_RMAKER\_UI\_HIDDEN**

**ESP\_RMAKER\_PARAM\_NAME**

**ESP\_RMAKER\_PARAM\_POWER**

**ESP\_RMAKER\_PARAM\_BRIGHTNESS**

**ESP\_RMAKER\_PARAM\_HUE**

**ESP\_RMAKER\_PARAM\_SATURATION**

**ESP\_RMAKER\_PARAM\_INTENSITY**

**ESP\_RMAKER\_PARAM\_CCT**

**ESP\_RMAKER\_PARAM\_SPEED**

**ESP\_RMAKER\_PARAM\_DIRECTION**

**ESP\_RMAKER\_PARAM\_TEMPERATURE**

**ESP\_RMAKER\_PARAM\_OTA\_STATUS**

- **ESP\_RMAKER\_PARAM\_OTA\_INFO**
- **ESP\_RMAKER\_PARAM\_OTA\_URL**
- **ESP\_RMAKER\_PARAM\_TIMEZONE**
- **ESP\_RMAKER\_PARAM\_TIMEZONE\_POSIX**
- **ESP\_RMAKER\_PARAM\_SCHEDULES**
- **ESP\_RMAKER\_PARAM\_SCENES**
- **ESP\_RMAKER\_PARAM\_REBOOT**
- **ESP\_RMAKER\_PARAM\_FACTORY\_RESET**
- **ESP\_RMAKER\_PARAM\_WIFI\_RESET**
- **ESP\_RMAKER\_PARAM\_LOCAL\_CONTROL\_POP**
- **ESP\_RMAKER\_PARAM\_LOCAL\_CONTROL\_TYPE**
- **ESP\_RMAKER\_PARAM\_TOGGLE**
- **ESP\_RMAKER\_PARAM\_RANGE**
- **ESP\_RMAKER\_PARAM\_MODE**
- **ESP\_RMAKER\_PARAM\_BLINDS\_POSITION**
- **ESP\_RMAKER\_PARAM\_GARAGE\_POSITION**
- **ESP\_RMAKER\_PARAM\_LIGHT\_MODE**
- **ESP\_RMAKER\_PARAM\_AC\_MODE**
- **ESP\_RMAKER\_DEVICE\_SWITCH**
- **ESP\_RMAKER\_DEVICE\_LIGHTBULB**
- **ESP\_RMAKER\_DEVICE\_FAN**
- **ESP\_RMAKER\_DEVICE\_TEMP\_SENSOR**
- **ESP\_RMAKER\_DEVICE\_LIGHT**
- **ESP\_RMAKER\_DEVICE\_OUTLET**
- **ESP\_RMAKER\_DEVICE\_PLUG**
- **ESP\_RMAKER\_DEVICE\_SOCKET**
- **ESP\_RMAKER\_DEVICE\_LOCK**
- **ESP\_RMAKER\_DEVICE\_BLINDS\_INTERNAL**
- **ESP\_RMAKER\_DEVICE\_BLINDS\_EXTERNAL**
- **ESP\_RMAKER\_DEVICE\_GARAGE\_DOOR**
- **ESP\_RMAKER\_DEVICE\_GARAGE\_LOCK**
- **ESP\_RMAKER\_DEVICE\_SPEAKER**
- **ESP\_RMAKER\_DEVICE\_AIR\_CONDITIONER**
- **ESP\_RMAKER\_DEVICE\_THERMOSTAT**
- **ESP\_RMAKER\_DEVICE\_TV**
- **ESP\_RMAKER\_DEVICE\_WASHER**

**ESP\_RMAKER\_DEVICE\_OTHER**

**ESP\_RMAKER\_SERVICE\_OTA**

**ESP\_RMAKER\_SERVICE\_TIME**

**ESP\_RMAKER\_SERVICE\_SCHEDULE**

**ESP\_RMAKER\_SERVICE\_SCENES**

**ESP\_RMAKER\_SERVICE\_SYSTEM**

**ESP\_RMAKER\_SERVICE\_LOCAL\_CONTROL**

# **1.2.2 Standard Parameters**

#### **Header File**

• [esp\\_rainmaker/include/esp\\_rmaker\\_standard\\_params.h](https://github.com/espressif/esp-rainmaker/blob/92a5435/components/esp_rainmaker/include/esp_rmaker_standard_params.h)

#### **Functions**

*[esp\\_rmaker\\_param\\_t](#page-21-4)* \***esp\_rmaker\_name\_param\_create**(**const** char \**param\_name*, **const** char \**val*)

Create standard name param

This will create the standard name parameter. This should be added to all devices for which you want a user customisable name. The value should be same as the device name.

All standard device creation APIs will add this internally. No application registered callback will be called for this parameter, and changes will be managed internally.

Return Parameter handle on success.

Return NULL in case of failures.

#### Parameters

• [in] param name: Name of the parameter

*[esp\\_rmaker\\_param\\_t](#page-21-4)* \***esp\_rmaker\_power\_param\_create**(**const** char \**param\_name*, bool *val*) Create standard Power param

This will create the standard power parameter.

Return Parameter handle on success.

Return NULL in case of failures.

#### Parameters

- [in] param\_name: Name of the parameter
- [in] val: Default Value of the parameter

#### *[esp\\_rmaker\\_param\\_t](#page-21-4)* \***esp\_rmaker\_brightness\_param\_create**(**const** char \**param\_name*, int

*val*)

Create standard Brightness param

This will create the standard brightness parameter.

Return Parameter handle on success.

Return NULL in case of failures.

#### Parameters

- [in] param\_name: Name of the parameter
- [in] val: Default Value of the parameter

```
esp_rmaker_param_t *esp_rmaker_hue_param_create(const char *param_name, int val)
     Create standard Hue param
```
This will create the standard hue parameter.

Return Parameter handle on success.

Return NULL in case of failures.

#### Parameters

- [in] param name: Name of the parameter
- [in] val: Default Value of the parameter

#### *[esp\\_rmaker\\_param\\_t](#page-21-4)* \***esp\_rmaker\_saturation\_param\_create**(**const** char \**param\_name*, int

*val*)

Create standard Saturation param

This will create the standard saturation parameter.

Return Parameter handle on success.

Return NULL in case of failures.

#### Parameters

- [in] param\_name: Name of the parameter
- [in] val: Default Value of the parameter

*[esp\\_rmaker\\_param\\_t](#page-21-4)* \***esp\_rmaker\_intensity\_param\_create**(**const** char \**param\_name*, int *val*) Create standard Intensity param

This will create the standard intensity parameter.

Return Parameter handle on success.

Return NULL in case of failures.

Parameters

- [in] param\_name: Name of the parameter
- [in] val: Default Value of the parameter
- *[esp\\_rmaker\\_param\\_t](#page-21-4)* \***esp\_rmaker\_cct\_param\_create**(**const** char \**param\_name*, int *val*) Create standard CCT param

This will create the standard cct parameter.

Return Parameter handle on success.

Return NULL in case of failures.

#### Parameters

- [in] param\_name: Name of the parameter
- [in] val: Default Value of the parameter

*[esp\\_rmaker\\_param\\_t](#page-21-4)* \***esp\_rmaker\_direction\_param\_create**(**const** char \**param\_name*, int *val*) Create standard Direction param

This will create the standard direction parameter.

Return Parameter handle on success.

Return NULL in case of failures.

#### Parameters

- [in] param\_name: Name of the parameter
- [in] val: Default Value of the parameter

*[esp\\_rmaker\\_param\\_t](#page-21-4)* \***esp\_rmaker\_speed\_param\_create**(**const** char \**param\_name*, int *val*) Create standard Speed param

This will create the standard speed parameter.

Return Parameter handle on success.

Return NULL in case of failures.

#### Parameters

- [in] param\_name: Name of the parameter
- [in] val: Default Value of the parameter

#### *[esp\\_rmaker\\_param\\_t](#page-21-4)* \***esp\_rmaker\_temperature\_param\_create**(**const** char \**param\_name*, float

*val*)

Create standard Temperature param

This will create the standard temperature parameter.

Return Parameter handle on success.

Return NULL in case of failures.

#### Parameters

- [in] param\_name: Name of the parameter
- [in] val: Default Value of the parameter

*[esp\\_rmaker\\_param\\_t](#page-21-4)* \***esp\_rmaker\_ota\_status\_param\_create**(**const** char \**param\_name*) Create standard OTA Status param

This will create the standard ota status parameter. Default value is set internally.

Return Parameter handle on success.

Return NULL in case of failures.

## Parameters

• [in] param\_name: Name of the parameter

#### *[esp\\_rmaker\\_param\\_t](#page-21-4)* \***esp\_rmaker\_ota\_info\_param\_create**(**const** char \**param\_name*) Create standard OTA Info param

This will create the standard ota info parameter. Default value is set internally.

Return Parameter handle on success.

Return NULL in case of failures.

#### Parameters

• [in] param\_name: Name of the parameter

*[esp\\_rmaker\\_param\\_t](#page-21-4)* \***esp\_rmaker\_ota\_url\_param\_create**(**const** char \**param\_name*) Create standard OTA URL param

This will create the standard ota url parameter. Default value is set internally.

Return Parameter handle on success.

Return NULL in case of failures.

#### Parameters

• [in] param\_name: Name of the parameter

#### *[esp\\_rmaker\\_param\\_t](#page-21-4)* \***esp\_rmaker\_timezone\_param\_create**(**const** char \**param\_name*, **const**

char \**val*)

Create standard Timezone param

This will create the standard timezone parameter.

Return Parameter handle on success.

Return NULL in case of failures.

#### Parameters

- [in] param name: Name of the parameter
- [in] val: Default Value of the parameter (Eg. "Asia/Shanghai"). Can be kept NULL.

#### *[esp\\_rmaker\\_param\\_t](#page-21-4)* \***esp\_rmaker\_timezone\_posix\_param\_create**(**const** char \**param\_name*,

**const** char \**val*)

Create standard POSIX Timezone param

This will create the standard posix timezone parameter.

Return Parameter handle on success.

Return NULL in case of failures.

#### **Parameters**

- [in] param\_name: Name of the parameter
- [in] val: Default Value of the parameter (Eg. "CST-8"). Can be kept NULL.

#### *[esp\\_rmaker\\_param\\_t](#page-21-4)* \***esp\_rmaker\_schedules\_param\_create**(**const** char \**param\_name*, int *max\_schedules*)

Create standard Schedules param

This will create the standard schedules parameter. Default value is set internally.

Return Parameter handle on success.

Return NULL in case of failures.

#### Parameters

- [in] param\_name: Name of the parameter
- [in] max\_schedules: Maximum number of schedules allowed

```
esp_rmaker_param_t *esp_rmaker_scenes_param_create(const char *param_name, int
```
*max\_scenes*)

Create standard Scenes param

This will create the standard scenes parameter. Default value is set internally.

Return Parameter handle on success.

Return NULL in case of failures.

#### **Parameters**

- [in] param\_name: Name of the parameter
- [in] max\_scenes: Maximum number of scenes allowed

*[esp\\_rmaker\\_param\\_t](#page-21-4)* \***esp\_rmaker\_reboot\_param\_create**(**const** char \**param\_name*)

Create standard Reboot param

This will create the standard reboot parameter. Set value to true (via write param) for the action to trigger.

Return Parameter handle on success.

Return NULL in case of failures.

#### Parameters

• [in] param\_name: Name of the parameter

*[esp\\_rmaker\\_param\\_t](#page-21-4)* \***esp\_rmaker\_factory\_reset\_param\_create**(**const** char \**param\_name*) Create standard Factory Reset param

This will create the standard factory reset parameter. Set value to true (via write param) for the action to trigger.

Return Parameter handle on success.

Return NULL in case of failures.

#### Parameters

• [in] param\_name: Name of the parameter

*[esp\\_rmaker\\_param\\_t](#page-21-4)* \***esp\_rmaker\_wifi\_reset\_param\_create**(**const** char \**param\_name*)

Create standard Wi-Fi Reset param

This will create the standard Wi-Fi Reset parameter. Set value to true (via write param) for the action to trigger.

Return Parameter handle on success.

Return NULL in case of failures.

#### Parameters

• [in] param\_name: Name of the parameter

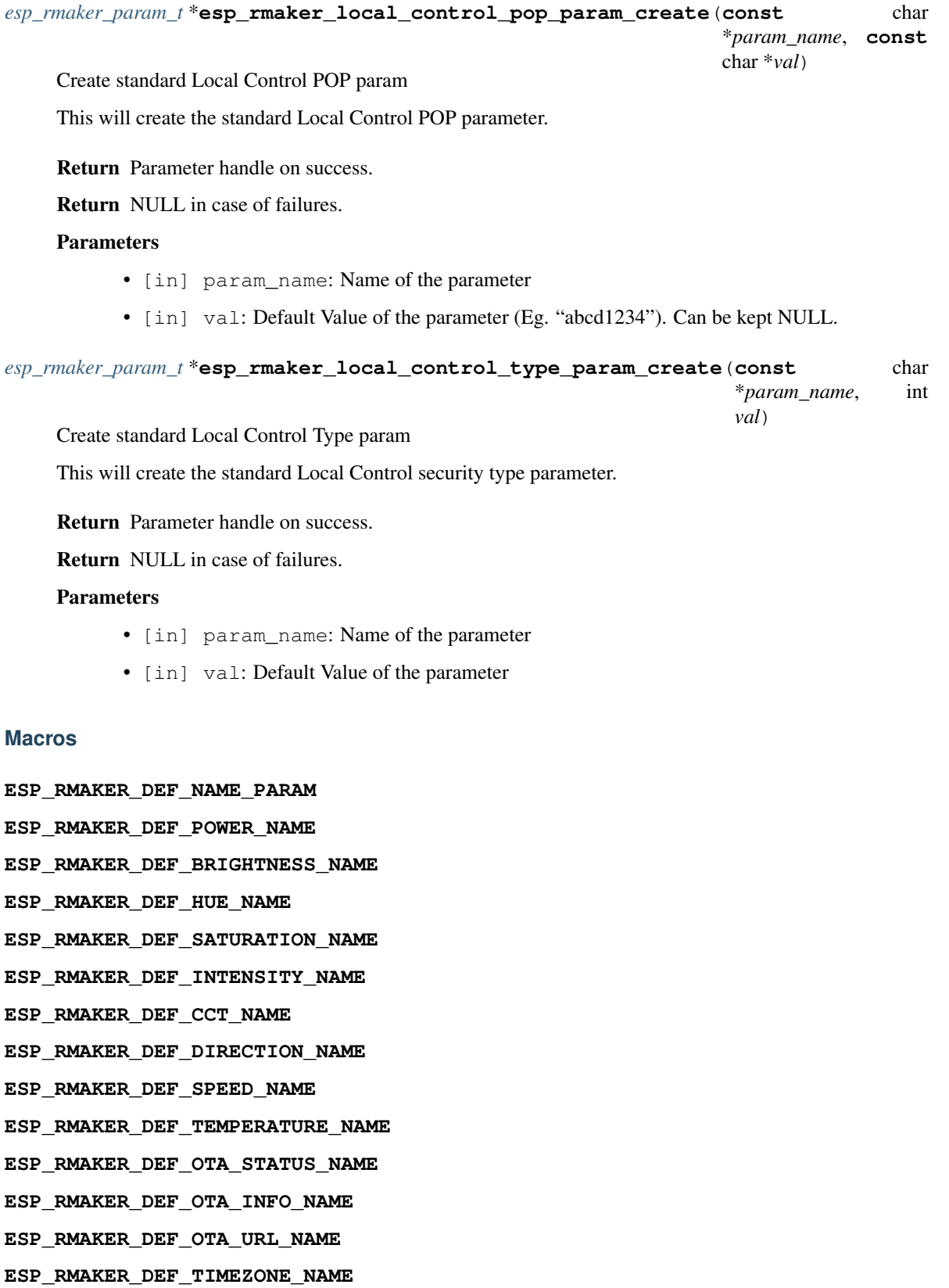

**ESP\_RMAKER\_DEF\_TIMEZONE\_POSIX\_NAME**

**ESP\_RMAKER\_DEF\_SCHEDULE\_NAME**

**ESP\_RMAKER\_DEF\_SCENES\_NAME**

**ESP\_RMAKER\_DEF\_REBOOT\_NAME**

**ESP\_RMAKER\_DEF\_FACTORY\_RESET\_NAME**

**ESP\_RMAKER\_DEF\_WIFI\_RESET\_NAME**

**ESP\_RMAKER\_DEF\_LOCAL\_CONTROL\_POP**

**ESP\_RMAKER\_DEF\_LOCAL\_CONTROL\_TYPE**

# **1.2.3 Standard Devices**

#### **Header File**

• [esp\\_rainmaker/include/esp\\_rmaker\\_standard\\_devices.h](https://github.com/espressif/esp-rainmaker/blob/92a5435/components/esp_rainmaker/include/esp_rmaker_standard_devices.h)

#### **Functions**

*[esp\\_rmaker\\_device\\_t](#page-21-1)* \***esp\_rmaker\_switch\_device\_create**(**const** char \**dev\_name*, void \**priv\_data*, bool *power*)

Create a standard Switch device

This creates a Switch device with the mandatory parameters and also assigns the primary parameter. The default parameter names will be used. Refer esp\_rmaker\_standard\_params.h for default names.

Return Device handle on success.

Return NULL in case of failures.

#### **Parameters**

- [in] dev\_name: The unique device name
- [in] priv data: (Optional) Private data associated with the device. This should stay allocated throughout the lifetime of the device #
- [in] power: Default value of the mandatory parameter "power"

*[esp\\_rmaker\\_device\\_t](#page-21-1)* \***esp\_rmaker\_lightbulb\_device\_create**(**const** char \**dev\_name*, void \**priv\_data*, bool *power*)

Create a standard Lightbulb device

This creates a Lightbulb device with the mandatory parameters and also assigns the primary parameter. The default parameter names will be used. Refer esp\_rmaker\_standard\_params.h for default names.

Return Device handle on success.

Return NULL in case of failures.

#### Parameters

- [in] dev\_name: The unique device name
- [in] priv\_data: (Optional) Private data associated with the device. This should stay allocated throughout the lifetime of the device
- [in] power: Default value of the mandatory parameter "power"

```
esp_rmaker_device_t *esp_rmaker_fan_device_create(const char *dev_name, void *priv_data,
                                                     bool power)
```
Create a standard Fan device

This creates a Fan device with the mandatory parameters and also assigns the primary parameter. The default parameter names will be used. Refer esp\_rmaker\_standard\_params.h for default names.

Return Device handle on success.

Return NULL in case of failures.

#### Parameters

- [in] dev\_name: The unique device name
- [in] priv\_data: (Optional) Private data associated with the device. This should stay allocated throughout the lifetime of the device
- [in] power: Default value of the mandatory parameter "power"

*[esp\\_rmaker\\_device\\_t](#page-21-1)* \***esp\_rmaker\_temp\_sensor\_device\_create**(**const** char \**dev\_name*, void \**priv\_data*, float *temperature*)

Create a standard Temperature Sensor device

This creates a Temperature Sensor device with the mandatory parameters and also assigns the primary parameter. The default parameter names will be used. Refer esp\_rmaker\_standard\_params.h for default names.

Return Device handle on success.

Return NULL in case of failures.

#### Parameters

- [in] dev name: The unique device name
- [in] priv\_data: (Optional) Private data associated with the device. This should stay allocated throughout the lifetime of the device
- [in] temperature: Default value of the mandatory parameter "temperature"

# **1.2.4 Standard Services**

#### **Header File**

• [esp\\_rainmaker/include/esp\\_rmaker\\_standard\\_services.h](https://github.com/espressif/esp-rainmaker/blob/92a5435/components/esp_rainmaker/include/esp_rmaker_standard_services.h)

#### **Functions**

```
esp_rmaker_device_t *esp_rmaker_ota_service_create(const char *serv_name, void
                                                  *priv_data)
```
Create a standard OTA service

This creates an OTA service with the mandatory parameters. The default parameter names will be used. Refer esp\_rmaker\_standard\_params.h for default names.

Return service\_handle on success.

Return NULL in case of any error.

Parameters
- <span id="page-36-0"></span>• [in] serv name: The unique service name
- [in] priv\_data: (Optional) Private data associated with the service. This should stay allocated throughout the lifetime of the service.

*[esp\\_rmaker\\_device\\_t](#page-21-0)* \***esp\_rmaker\_time\_service\_create**(**const** char \**serv\_name*, **const** char \**timezone*, **const** char \**timezone\_posix*, void \**priv\_data*)

Create a standard OTA service

This creates an OTA service with the mandatory parameters. The default parameter names will be used. Refer esp\_rmaker\_standard\_params.h for default names.

Return service\_handle on success.

Return NULL in case of any error.

#### **Parameters**

- [in] serv\_name: The unique service name
- [in] timezone: Default value of timezone string (Eg. "Asia/Shanghai"). Can be kept NULL.
- [in] timezone\_posix: Default value of posix timezone string (Eg. "CST-8"). Can be kept NULL.
- [in] priv\_data: (Optional) Private data associated with the service. This should stay allocated throughout the lifetime of the service.

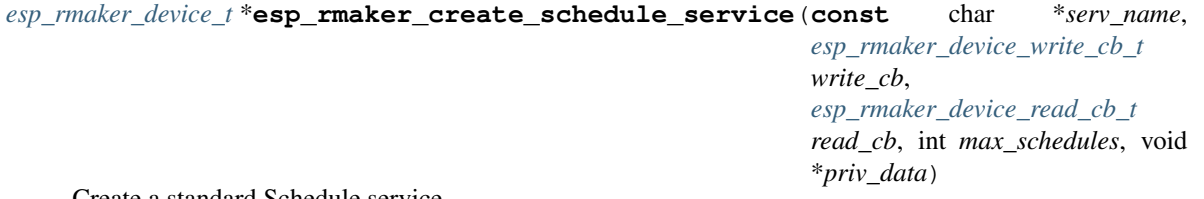

Create a standard Schedule service

This creates a Schedule service with the mandatory parameters. The default parameter names will be used. Refer esp\_rmaker\_standard\_params.h for default names.

Return service handle on success.

Return NULL in case of any error.

#### Parameters

- [in] serv\_name: The unique service name
- [in] write cb: Write callback.
- [in] read\_cb: Read callback.
- [in] max schedules: Maximum number of schedules supported.
- [in] priv\_data: (Optional) Private data associated with the service. This should stay allocated throughout the lifetime of the service.

```
esp_rmaker_device_t *esp_rmaker_create_scenes_service(const char *serv_name,
                                                            esp_rmaker_device_write_cb_t
                                                            write_cb,
                                                            esp_rmaker_device_read_cb_t
                                                            read_cb, int max_scenes, bool deacti-
                                                            vation_support, void *priv_data)
```
Create a standard Scenes service

This creates a Scenes service with the mandatory parameters. The default parameter names will be used. Refer esp\_rmaker\_standard\_params.h for default names.

Return service\_handle on success.

Return NULL in case of any error.

#### Parameters

- [in] serv name: The unique service name
- [in] write\_cb: Write callback.
- [in] read\_cb: Read callback.
- [in] max scenes: Maximum number of scenes supported.
- [in] deactivation\_support: Deactivation callback support.
- [in] priv\_data: (Optional) Private data associated with the service. This should stay allocated throughout the lifetime of the service.

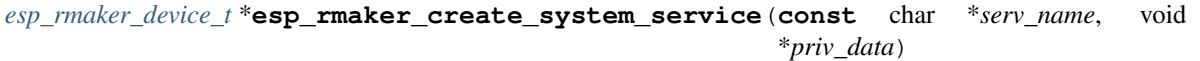

Create a standard System service

This creates an empty System service. Appropriate parameters should be added by the caller.

Return service\_handle on success.

Return NULL in case of any error.

#### Parameters

- [in] serv name: The unique service name
- [in] priv\_data: (Optional) Private data associated with the service. This should stay allocated throughout the lifetime of the service.

*[esp\\_rmaker\\_device\\_t](#page-21-0)* \***esp\_rmaker\_create\_local\_control\_service**(**const** char \**serv\_name*, **const** char \**pop*, int *sec\_type*, void \**priv\_data*)

Create a standard Local Control service

This creates a Local Control service with the mandatory parameters. The default parameter names will be used. Refer esp\_rmaker\_standard\_params.h for default names.

Return service\_handle on success.

Return NULL in case of any error.

#### Parameters

- [in] serv\_name: The unique service name
- [in] pop: Proof of possession
- <span id="page-38-0"></span>• [in] sec\_type: Security type
- [in] priv\_data: (Optional) Private data associated with the service. This should stay allocated throughout the lifetime of the service.

# **1.3 RainMaker MQTT**

### **1.3.1 Header File**

• [esp\\_rainmaker/include/esp\\_rmaker\\_mqtt.h](https://github.com/espressif/esp-rainmaker/blob/92a5435/components/esp_rainmaker/include/esp_rmaker_mqtt.h)

## **1.3.2 Functions**

esp\_rmaker\_mqtt\_conn\_params\_t \***esp\_rmaker\_mqtt\_get\_conn\_params**(void)

esp\_err\_t **esp\_rmaker\_mqtt\_init**(esp\_rmaker\_mqtt\_conn\_params\_t \**conn\_params*) Initialize ESP RainMaker MQTT

Return ESP\_OK on success.

Return error in case of any error.

#### Parameters

• [in] config: The MOTT configuration data

void **esp\_rmaker\_mqtt\_deinit**(void)

esp\_err\_t **esp\_rmaker\_mqtt\_connect**(void)

MQTT Connect

Starts the connection attempts to the MQTT broker as per the configuration provided during initializing. This should ideally be called after successful network connection.

Return ESP\_OK on success.

Return error in case of any error.

```
esp_err_t esp_rmaker_mqtt_disconnect(void)
```
MQTT Disconnect

Disconnects from the MQTT broker.

Return ESP\_OK on success.

Return error in case of any error.

```
esp_err_t esp_rmaker_mqtt_publish(const char *topic, void *data, size_t data_len, uint8_t qos, int
                                        *msg_id)
```
Publish MQTT Message

Return ESP\_OK on success.

Return error in case of any error.

Parameters

• [in] topic: The MQTT topic on which the message should be published.

- <span id="page-39-0"></span>• [in] data: Data to be published
- [in] data\_len: Length of the data
- [in] qos: Quality of Service for the Publish. Can be 0, 1 or 2. Also depends on what the MQTT broker supports.

esp\_err\_t **esp\_rmaker\_mqtt\_subscribe**(**const** char \**topic*, esp\_rmaker\_mqtt\_subscribe\_cb\_t *cb*, uint8\_t *qos*, void \**priv\_data*)

Subscribe to MQTT topic

Return ESP\_OK on success.

Return error in case of any error.

#### Parameters

- [in] topic: The topic to be subscribed to.
- [in] cb: The callback to be invoked when a message is received on the given topic.
- [in] priv\_data: Optional private data to be passed to the callback
- [in] qos: Quality of Service for the Subscription. Can be 0, 1 or 2. Also depends on what the MQTT broker supports.

#### esp\_err\_t **esp\_rmaker\_mqtt\_unsubscribe**(**const** char \**topic*)

Unsubscribe from MQTT topic

Return ESP OK on success.

Return error in case of any error.

Parameters

• [in] topic: Topic from which to unsubscribe.

esp\_err\_t **esp\_rmaker\_mqtt\_setup**(esp\_rmaker\_mqtt\_config\_t *mqtt\_config*)

void **esp\_rmaker\_create\_mqtt\_topic**(char \**buf*, size\_t *buf\_size*, **const** char \**topic\_suffix*, **const**

char \**rule*)

Creates appropriate MQTT Topic String based on CONFIG\_ESP\_RMAKER\_MQTT\_USE\_BASIC\_INGEST\_TOPICS

#### Parameters

- [out] buf: Buffer to hold topic string
- [in] buf size: Size of buffer
- [in] topic suffix: MQTT Topic suffix
- [in] rule: Basic Ingests Rule Name

#### bool **esp\_rmaker\_mqtt\_is\_budget\_available**(void)

Check if budget is available to publish an mqtt message.

Return true if budget is available

Return false if budget is exhausted

Note esp\_rmaker\_mqtt\_publish API already does this check. In addition to that, some use-cases might still need to check for this.

<span id="page-40-0"></span>bool **esp\_rmaker\_is\_mqtt\_connected**() Check if device is connected to MQTT Server.

Return true if device is connected

Return false if device is not connected

# **1.4 RainMaker OTA**

### **1.4.1 Header File**

• [esp\\_rainmaker/include/esp\\_rmaker\\_ota.h](https://github.com/espressif/esp-rainmaker/blob/92a5435/components/esp_rainmaker/include/esp_rmaker_ota.h)

### **1.4.2 Functions**

```
esp_err_t esp_rmaker_ota_enable(esp_rmaker_ota_config_t *ota_config, esp_rmaker_ota_type_t
                                   type)
```
Enable OTA

Calling this API enables OTA as per the ESP RainMaker specification. Please check the various ESP RainMaker configuration options to use the different variants of OTA. Refer the documentation for additional details.

Return ESP OK on success

Return error on failure

#### Parameters

- [in] ota\_config: Pointer to an OTA configuration structure
- [in] type: The OTA workflow type

#### esp\_err\_t **esp\_rmaker\_ota\_report\_status**(*[esp\\_rmaker\\_ota\\_handle\\_t](#page-43-0) ota\_handle*, *[ota\\_status\\_t](#page-44-1) status*, char \**additional\_info*)

Report OTA Status

This API must be called from the OTA Callback to indicate the status of the OTA. The OTA\_STATUS\_IN\_PROGRESS can be reported multiple times with appropriate additional information. The final success/failure should be reported only once, at the end.

This can be ignored if you are using the default internal OTA callback.

Return ESP OK on success

Return error on failure

#### **Parameters**

- [in] ota\_handle: The OTA handle received by the callback
- [in] status: Status to be reported
- [in] additional\_info: NULL terminated string indicating additional information for the status

<span id="page-41-0"></span>esp\_err\_t **esp\_rmaker\_ota\_default\_cb**(*[esp\\_rmaker\\_ota\\_handle\\_t](#page-43-0) handle*, *[esp\\_rmaker\\_ota\\_data\\_t](#page-42-1)* \**ota\_data*)

Default OTA callback

This is the default OTA callback which will get used if you do not pass your own callback. You can call this even from your callback, in case you want better control on when the OTA can proceed and yet let the actual OTA process be managed by the RainMaker Core.

Return ESP\_OK if the OTA was successful

Return ESP\_FAIL if the OTA failed.

#### Parameters

- [in] handle: An OTA handle assigned by the ESP RainMaker Core
- [in] ota\_data: The data to be used for the OTA

#### esp err tesp rmaker ota fetch (void)

Fetch OTA Info

For OTA using Topics, this API can be used to explicitly ask the backend if an OTA is available. If it is, then the OTA callback would get invoked.

Return ESP OK if the OTA fetch publish message was successful.

Return error on failure

#### esp\_err\_t **esp\_rmaker\_ota\_fetch\_with\_delay**(int *time*)

Fetch OTA Info with a delay

For OTA using Topics, this API can be used to explicitly ask the backend if an OTA is available after a delay (in seconds) passed as an argument.

Return ESP\_OK if the OTA fetch timer was created.

Return error on failure

#### Parameters

• [in] time: Delay (in seconds)

#### esp\_err\_t **esp\_rmaker\_ota\_mark\_valid**(void)

Mark OTA as valid

This should be called if the OTA validation has been kept pending by returning OTA\_DIAG\_STATUS\_PENDING in the ota\_diag callback and then, the validation was eventually successful. This can also be used to mark the OTA valid even before RainMaker core does its own validations (primarily MQTT connection).

Return ESP OK on success

Return error on failure

#### esp\_err\_t **esp\_rmaker\_ota\_mark\_invalid**(void)

Mark OTA as invalid

This should be called if the OTA validation has been kept pending by returning OTA\_DIAG\_STATUS\_PENDING in the ota\_diag callback and then, the validation eventually failed. This can even be used to rollback at any point of time before RainMaker core's internal logic and the application's logic mark the OTA as valid.

<span id="page-42-3"></span>Return ESP OK on success

Return error on failure

### **1.4.3 Structures**

#### <span id="page-42-1"></span>**struct esp\_rmaker\_ota\_data\_t**

OTA Data

### **Public Members**

#### char \***url**

The OTA URL received from ESP RainMaker Cloud

#### int **filesize**

Size of the OTA File. Can be 0 if the file size isn't received from the ESP RainMaker Cloud

#### char \***fw\_version**

The firmware version of the OTA image

char \***ota\_job\_id** The OTA Job ID received from cloud

#### **const** char \***server\_cert**

The server certificate passed in esp\_rmaker\_enable\_ota()

#### char \***priv**

The private data passed in esp\_rmaker\_enable\_ota()

### char \***metadata**

OTA Metadata. Applicable only for OTA using Topics. Will be received (if applicable) from the backend, along with the OTA URL

### <span id="page-42-2"></span>**struct esp\_rmaker\_ota\_diag\_priv\_t**

#### **Public Members**

#### *[esp\\_rmaker\\_ota\\_diag\\_state\\_t](#page-45-0)* **state**

OTA diagnostic state

#### bool **rmaker\_ota**

Flag to indicate whether the OTA which has triggered the Diagnostics checks for rollback was triggered via RainMaker or not. This would be useful only when your application has some other mechanism for OTA too.

#### <span id="page-42-0"></span>**struct esp\_rmaker\_ota\_config\_t**

ESP RainMaker OTA Configuration

### <span id="page-43-3"></span>**Public Members**

#### *[esp\\_rmaker\\_ota\\_cb\\_t](#page-43-1)* **ota\_cb**

OTA Callback. The callback to be invoked when an OTA Job is available. If kept NULL, the internal default callback will be used (Recommended).

#### *[esp\\_rmaker\\_post\\_ota\\_diag\\_t](#page-43-2)* **ota\_diag**

OTA Diagnostics Callback. A post OTA diagnostic handler to be invoked if app rollback feature is enabled. If kept NULL, the new firmware will be assumed to be fine, and no rollback will be performed.

#### **const** char \***server\_cert**

Server Certificate. The certificate to be passed to the OTA callback for server authentication. This is mandatory, unless you have disabled it in ESP HTTPS OTA config option. If you are using the ESP RainMaker OTA Service, you can just set this to ESP\_RMAKER\_OTA\_DEFAULT\_SERVER\_CERT.

#### void \***priv**

Private Data. Optional private data to be passed to the OTA callback.

### **1.4.4 Type Definitions**

#### <span id="page-43-0"></span>**typedef** void \***esp\_rmaker\_ota\_handle\_t**

The OTA Handle to be used by the OTA callback

#### <span id="page-43-1"></span>**typedef** esp\_err\_t (\***esp\_rmaker\_ota\_cb\_t**)(*[esp\\_rmaker\\_ota\\_handle\\_t](#page-43-0)* handle, *[esp\\_rmaker\\_ota\\_data\\_t](#page-42-1)* \*ota\_data)

Function prototype for OTA Callback

This function will be invoked by the ESP RainMaker core whenever an OTA is available. The esp\_rmaker\_report\_ota\_status() API should be used to indicate the progress and success/fail status.

Return ESP\_OK if the OTA was successful

Return ESP\_FAIL if the OTA failed.

#### Parameters

- [in] handle: An OTA handle assigned by the ESP RainMaker Core
- [in] ota data: The data to be used for the OTA

<span id="page-43-2"></span>**typedef** *[esp\\_rmaker\\_ota\\_diag\\_status\\_t](#page-45-1)* (\***esp\_rmaker\_post\_ota\_diag\_t**)(*[esp\\_rmaker\\_ota\\_diag\\_priv\\_t](#page-42-2)* \*ota\_diag\_priv, void

\*priv)

Function Prototype for Post OTA Diagnostics

If the Application rollback feature is enabled, this callback will be invoked as soon as you call esp\_rmaker\_ota\_enable(), if it is the first boot after an OTA. You may perform some application specific diagnostics and report the status which will decide whether to roll back or not.

This will be invoked once again after MQTT has connected, in case some additional validations are to be done later.

If OTA state == OTA\_DIAG\_STATE\_INIT, then return OTA\_DIAG\_STATUS\_FAIL to indicate failure and rollback. return OTA\_DIAG\_STATUS\_SUCCESS or OTA\_DIAG\_STATUS\_PENDING to tell internal OTA logic to continue further.

If OTA state == OTA\_DIAG\_STATE\_POST\_MQTT, then return OTA\_DIAG\_STATUS\_FAIL to indicate failure and rollback. return OTA DIAG STATUS SUCCESS to indicate validation was successful and mark OTA as valid return OTA\_DIAG\_STATUS\_PENDING to indicate that some additional validations will

<span id="page-44-2"></span>be done later and the OTA will eventually be marked valid/invalid using esp rmaker ota mark valid() or esp\_rmaker\_ota\_mark\_invalid() respectively.

Return esp\_rmaker\_ota\_diag\_status\_t as applicable

### **1.4.5 Enumerations**

```
enum esp_rmaker_ota_event_t
```
ESP RainMaker Events

*Values:*

**RMAKER\_OTA\_EVENT\_INVALID** = 0

**RMAKER\_OTA\_EVENT\_STARTING** RainMaker OTA is Starting

**RMAKER\_OTA\_EVENT\_IN\_PROGRESS** RainMaker OTA has Started

**RMAKER\_OTA\_EVENT\_SUCCESSFUL** RainMaker OTA Successful

**RMAKER\_OTA\_EVENT\_FAILED** RainMaker OTA Failed

**RMAKER\_OTA\_EVENT\_REJECTED** RainMaker OTA Rejected

**RMAKER\_OTA\_EVENT\_DELAYED** RainMaker OTA Delayed

#### **RMAKER\_OTA\_EVENT\_REQ\_FOR\_REBOOT**

OTA Image has been flashed and active partition changed. Reboot is requested. Applicable only if Auto reboot is disabled

### <span id="page-44-1"></span>**enum ota\_status\_t**

OTA Status to be reported to ESP RainMaker Cloud

*Values:*

**OTA\_STATUS\_IN\_PROGRESS** = 1

OTA is in Progress. This can be reported multiple times as the OTA progresses.

#### **OTA\_STATUS\_SUCCESS**

OTA Succeeded. This should be reported only once, at the end of OTA.

#### **OTA\_STATUS\_FAILED**

OTA Failed. This should be reported only once, at the end of OTA.

#### **OTA\_STATUS\_DELAYED**

OTA was delayed by the application

#### **OTA\_STATUS\_REJECTED**

OTA rejected due to some reason (wrong project, version, etc.)

#### <span id="page-44-0"></span>**enum esp\_rmaker\_ota\_type\_t**

OTA Workflow type

*Values:*

#### **OTA\_USING\_PARAMS** = 1

OTA will be performed using services and parameters.

<span id="page-45-2"></span>**OTA\_USING\_TOPICS** OTA will be performed using pre-defined MQTT topics.

#### <span id="page-45-1"></span>**enum esp\_rmaker\_ota\_diag\_status\_t**

*Values:*

- **OTA\_DIAG\_STATUS\_FAIL** OTA Diagnostics Failed. Rollback the firmware.
- **OTA\_DIAG\_STATUS\_PENDING** OTA Diagnostics Pending. Additional validations will be done later.
- **OTA\_DIAG\_STATUS\_SUCCESS** OTA Diagnostics Succeeded. Firmware can be considered valid.

#### <span id="page-45-0"></span>**enum esp\_rmaker\_ota\_diag\_state\_t**

*Values:*

**OTA\_DIAG\_STATE\_INIT** OTA State: Initialised.

**OTA\_DIAG\_STATE\_POST\_MQTT** OTA state: MQTT has connected.

## **1.5 RainMaker Console**

### **1.5.1 Header File**

• [esp\\_rainmaker/include/esp\\_rmaker\\_console.h](https://github.com/espressif/esp-rainmaker/blob/92a5435/components/esp_rainmaker/include/esp_rmaker_console.h)

### **1.5.2 Functions**

```
esp_err_t esp_rmaker_console_init(void)
     Initialize console
```
Initializes serial console and adds basic commands.

Return ESP\_OK on success.

Return error in case of failures.

## **1.6 RainMaker Common**

### **1.6.1 Utilities**

### **Header File**

• [rmaker\\_common/include/esp\\_rmaker\\_utils.h](https://github.com/espressif/esp-rainmaker/blob/92a5435/components/rmaker_common/include/esp_rmaker_utils.h)

### <span id="page-46-0"></span>**Functions**

esp\_err\_t **esp\_rmaker\_reboot**(int8\_t *seconds*)

Reboot the device after a delay

This API just starts a reboot timer and returns immediately. The actual reboot is trigerred asynchronously in the timer callback. This is useful if you want to reboot after a delay, to allow other tasks to finish their operations (Eg. MQTT publish to indicate OTA success). The RMAKER\_EVENT\_REBOOT event is triggered when the reboot timer is started.

Return ESP OK on success.

Return error on failure.

#### Parameters

• [in] seconds: Time in seconds after which the device should reboot.

esp\_err\_t **esp\_rmaker\_wifi\_reset**(int8\_t *reset\_seconds*, int8\_t *reboot\_seconds*)

Reset Wi-Fi credentials and (optionally) reboot

This will reset just the Wi-Fi credentials and (optionally) trigger a reboot. This is useful when you want to keep all the entries in NVS memory intact, but just change the Wi-Fi credentials. The RMAKER\_EVENT\_WIFI\_RESET event is triggered when this API is called. The actual reset will happen after a delay if reset\_seconds is not zero.

Note This reset and reboot operations will happen asynchronously depending on the values passed to the API.

Return ESP OK on success.

Return error on failure.

#### Parameters

- [in] reset\_seconds: Time in seconds after which the reset should get triggered. This will help other modules take some actions before the device actually resets. If set to zero, the operation would be performed immediately.
- [in] reboot\_seconds: Time in seconds after which the device should reboot. If set to negative value, the device will not reboot at all.

esp\_err\_t **esp\_rmaker\_factory\_reset**(int8\_t *reset\_seconds*, int8\_t *reboot\_seconds*)

Reset to factory defaults and reboot

This will clear entire NVS partition and (optionally) trigger a reboot. The RMAKER\_EVENT\_FACTORY\_RESET event is triggered when this API is called. The actual reset will happen after a delay if reset\_seconds is not zero.

Note This reset and reboot operations will happen asynchronously depending on the values passed to the API.

Return ESP OK on success.

Return error on failure.

#### **Parameters**

- [in] reset\_seconds: Time in seconds after which the reset should get triggered. This will help other modules take some actions before the device actually resets. If set to zero, the operation would be performed immediately.
- [in] reboot\_seconds: Time in seconds after which the device should reboot. If set to negative value, the device will not reboot at all.

#### <span id="page-47-0"></span>esp\_err\_t **esp\_rmaker\_time\_sync\_init**(*[esp\\_rmaker\\_time\\_config\\_t](#page-49-0)* \**config*) Initialize time synchronization

This API initializes SNTP for time synchronization.

Return ESP\_OK on success

Return error on failure

#### Parameters

• [in] config: Configuration to be used for SNTP time synchronization. The default configuration is used if NULL is passed.

#### bool **esp\_rmaker\_time\_check**(void)

Check if current time is updated

This API checks if the current system time is updated against the reference time of 1-Jan-2019.

Return true if time is updated

Return false if time is not updated

#### esp\_err\_t **esp\_rmaker\_time\_wait\_for\_sync**(uint32\_t *ticks\_to\_wait*)

Wait for time synchronization

This API waits for the system time to be updated against the reference time of 1-Jan-2019. This is a blocking call.

Return ESP\_OK on success

Return error on failure

#### Parameters

• [in] ticks\_to\_wait: Number of ticks to wait for time synchronization. Accepted values: 0 to portMAX\_DELAY.

esp\_err\_t **esp\_rmaker\_time\_set\_timezone\_posix**(**const** char \**tz\_posix*) Set POSIX timezone

Set the timezone (TZ environment variable) as per the POSIX format specified in the [GNU libc doc](https://www.gnu.org/software/libc/manual/html_node/TZ-Variable.html)[umentation.](https://www.gnu.org/software/libc/manual/html_node/TZ-Variable.html) Eg. For China: "CST-8" For US Pacific Time (including daylight saving information): "PST8PDT,M3.2.0,M11.1.0"

Return ESP OK on success

Return error on failure

**Parameters** 

• [in] tz\_posix: NULL terminated TZ POSIX string

esp\_err\_t **esp\_rmaker\_time\_set\_timezone**(**const** char \**tz*)

Set timezone location string

Set the timezone as a user friendly location string. Check [here](https://rainmaker.espressif.com/docs/time-service.html) for a list of valid values.

Eg. For China: "Asia/Shanghai" For US Pacific Time: "America/Los\_Angeles"

Note Setting timezone using this API internally also sets the POSIX timezone string.

<span id="page-48-1"></span>Return ESP OK on success

Return error on failure

#### Parameters

• [in] tz: NULL terminated Timezone location string

```
char *esp_rmaker_time_get_timezone_posix(void)
```
Get the current POSIX timezone

This fetches the current timezone in POSIX format, read from NVS.

Return Pointer to a NULL terminated POSIX timezone string on success. Freeing this is the responsibility of the caller.

Return NULL on failure.

char \***esp\_rmaker\_time\_get\_timezone**(void)

Get the current timezone

This fetches the current timezone in POSIX format, read from NVS.

Return Pointer to a NULL terminated timezone string on success. Freeing this is the responsibility of the caller.

Return NULL on failure.

## esp\_err\_t **esp\_rmaker\_get\_local\_time\_str**(char \**buf*, size\_t *buf\_len*)

Get printable local time string

Get a printable local time string, with information of timezone and Daylight Saving. Eg. "Tue Sep 1 09:04:38 2020 -0400[EDT], DST: Yes" "Tue Sep 1 21:04:04 2020 +0800[CST], DST: No"

Return ESP\_OK on success

Return error on failure

#### Parameters

- [out] buf: Pointer to a pre-allocated buffer into which the time string will be populated.
- [in] buf\_len: Length of the above buffer.

#### **Structures**

<span id="page-48-0"></span>**struct esp\_rmaker\_time\_config**

#### **Public Members**

```
char *sntp_server_name
```
If not specified, then 'CONFIG\_ESP\_RMAKER\_SNTP\_SERVER\_NAME' is used as the SNTP server.

sntp\_sync\_time\_cb\_t **sync\_time\_cb**

Optional callback to invoke, whenever time is synchronised. This will be called periodically as per the SNTP polling interval (which is 60min by default). If kept NULL, the default callback will be invoked, which will just print the current local time.

#### <span id="page-49-1"></span>**Macros**

**MEM\_ALLOC\_EXTRAM**(size) **MEM\_CALLOC\_EXTRAM**(num, size)

**MEM\_REALLOC\_EXTRAM**(ptr, size)

#### **Type Definitions**

<span id="page-49-0"></span>**typedef struct** *[esp\\_rmaker\\_time\\_config](#page-48-0)* **esp\_rmaker\_time\_config\_t**

### **1.6.2 Factory Storage**

#### **Header File**

• [rmaker\\_common/include/esp\\_rmaker\\_factory.h](https://github.com/espressif/esp-rainmaker/blob/92a5435/components/rmaker_common/include/esp_rmaker_factory.h)

#### **Functions**

```
esp_err_t esp_rmaker_factory_init(void)
```
Initialize Factory NVS

This initializes the Factory NVS partition which will store data that should not be cleared even after a reset to factory.

Return ESP OK on success.

Return error on failure.

void \***esp\_rmaker\_factory\_get**(**const** char \**key*) Get value from factory NVS

> This will search for the specified key in the Factory NVS partition, allocate the required memory to hold it, copy the value and return the pointer to it. It is responsibility of the caller to free the memory when the value is no more required.

Return pointer to the value on success.

Return NULL on failure.

#### Parameters

• [in] key: The key of the value to be read from factory NVS.

```
size_t esp_rmaker_factory_get_size(const char *key)
```
Get size of value from factory NVS

This will search for the specified key in the Factory NVS partition, and return the size of the value associated with the key.

Return size of the value on success.

Return 0 on failure.

#### Parameters

- [in] key: The key of the value to be read from factory NVS.
- <span id="page-50-0"></span>esp\_err\_t **esp\_rmaker\_factory\_set**(**const** char \**key*, void \**value*, size\_t *len*) Set a value in factory NVS

This will write the value for the specified key into factory NVS.

Return ESP\_OK on success.

Return error on failure.

#### Parameters

- [in] key: The key for the value to be set in factory NVS.
- [in] data: Pointer to the value.
- [in] len: Length of the value.

### **1.6.3 Work Queue**

### **Header File**

• [rmaker\\_common/include/esp\\_rmaker\\_work\\_queue.h](https://github.com/espressif/esp-rainmaker/blob/92a5435/components/rmaker_common/include/esp_rmaker_work_queue.h)

#### **Functions**

```
esp_err_t esp_rmaker_work_queue_init(void)
```
Initializes the Work Queue

This initializes the work queue, which is basically a mechanism to run tasks in the context of a dedicated thread. You can start queueing tasks after this, but they will get executed only after calling esp\_rmaker\_work\_queue\_start().

Return ESP OK on success.

Return error in case of failure.

#### esp\_err\_t **esp\_rmaker\_work\_queue\_deinit**(void)

De-initialize the Work Queue

This de-initializes the work queue. Note that the work queue needs to be stopped using esp\_rmaker\_work\_queue\_stop() before calling this.

Return ESP\_OK on success.

Return error in case of failure.

#### esp\_err\_t **esp\_rmaker\_work\_queue\_start**(void)

Start the Work Queue

This starts the Work Queue thread which then starts executing the tasks queued.

Return ESP OK on success.

Return error in case of failure.

```
esp_err_t esp_rmaker_work_queue_stop(void)
    Stop the Work Queue
```
This stops a running Work Queue.

Return ESP\_OK on success.

Return error in case of failure.

```
esp_err_t esp_rmaker_work_queue_add_task(esp_rmaker_work_fn_t work_fn, void *priv_data)
     Queue execution of a function in the Work Queue's context
```
This API queues a work function for execution in the Work Queue Task's context.

Return ESP\_OK on success.

Return error in case of failure.

#### Parameters

- [in] work fn: The Work function to be queued.
- [in] priv\_data: Private data to be passed to the work function.

#### **Type Definitions**

```
typedef void (*esp_rmaker_work_fn_t)(void *priv_data)
     Prototype for ESP RainMaker Work Queue Function
```
#### Parameters

• [in] priv\_data: The private data associated with the work function.

### **1.6.4 Common Events**

#### **Header File**

• [rmaker\\_common/include/esp\\_rmaker\\_common\\_events.h](https://github.com/espressif/esp-rainmaker/blob/92a5435/components/rmaker_common/include/esp_rmaker_common_events.h)

#### **Functions**

```
ESP_EVENT_DECLARE_BASE(RMAKER_COMMON_EVENT)
    ESP RainMaker Common Event Base
```
#### **Enumerations**

#### **enum esp\_rmaker\_common\_event\_t**

*Values:*

#### **RMAKER\_EVENT\_REBOOT**

Node reboot has been triggered. The associated event data is the time in seconds (type: uint8\_t) after which the node will reboot. Note that this time may not be accurate as the events are received asynchronously.

#### **RMAKER\_EVENT\_WIFI\_RESET**

Wi-Fi credentials reset. Triggered after calling esp\_rmaker\_wifi\_reset()

#### **RMAKER\_EVENT\_FACTORY\_RESET**

Node reset to factory defaults. Triggered after calling esp\_rmaker\_factory\_reset()

#### **RMAKER\_MQTT\_EVENT\_CONNECTED**

Connected to MQTT Broker

#### **RMAKER\_MQTT\_EVENT\_DISCONNECTED**

Disconnected from MQTT Broker

#### **RMAKER\_MQTT\_EVENT\_PUBLISHED**

MQTT message published successfully. Event data will contain the message ID (integer) of published message.

#### **RMAKER\_EVENT\_TZ\_POSIX\_CHANGED**

POSIX Timezone Changed. Associated data would be NULL terminated POSIX Timezone Eg. "PST8PDT,M3.2.0,M11.1.0"

#### **RMAKER\_EVENT\_TZ\_CHANGED**

Timezone Changed. Associated data would be NULL terminated Timezone. Eg. "America/Los\_Angeles" Note that whenever this event is received, the RMAKER\_EVENT\_TZ\_POSIX\_CHANGED event will also be received, but not necessarily vice versa.

#### **RMAKER\_MQTT\_EVENT\_MSG\_DELETED**

MQTT message deleted from the outbox if the message couldn't have been sent and acknowledged. Event data will contain the message ID (integer) of deleted message. Valid only if CON-FIG\_MQTT\_REPORT\_DELETED\_MESSAGES is enabled.

### **CHAPTER**

**TWO**

# **PYTHON API REFERENCE**

## **2.1 Library**

### <span id="page-54-0"></span>**2.1.1 User**

```
class rmaker_lib.user.User(username)
     User class used to instantiate instances of user to perform various user signup/login operations.
```
Parameters username  $(str)$  – Name of User

**forgot\_password**(*password=None*, *verification\_code=None*) Forgot password request to reset the password.

#### Parameters

- **password** (str) Password of user, defaults to *None*
- **verification\_code** (int) Verification code received during forgot password request, defaults to *None*

#### Raises

- **NetworkError** If there is a network connection issue during password reset
- **Exception** If there is an HTTP issue during forgot password

Returns True on Success

Return type bool

**handle\_otp\_based\_login**(*login\_session=None*) OTP based login for ESP RainMaker.

Parameters **login\_session** (str) – Session param received in first login request

Raises

- **NetworkError** If there is a network connection issue during login
- **Exception** If there is an HTTP issue during login or JSON format issue in HTTP response
- **AuthenticationError** If login failed with the given parameters

Returns [rmaker\\_lib.session.Session](#page-55-0) on Success

#### Return type Dict

#### **login**(*password=None*)

User login to the ESP Rainmaker.

Parameters **password** (str) – Password of user, defaults to *None*

#### Raises

- **NetworkError** If there is a network connection issue during login
- **Exception** If there is an HTTP issue during login or JSON format issue in HTTP response
- **AuthenticationError** If login failed with the given parameters

Returns [rmaker\\_lib.session.Session](#page-55-0) on Success

#### Return type object

#### **signup**(*code*)

Sign up of new User for ESP Rainmaker.

**Parameters code** (int) – Verification code received in signup request for user

Raises

- **NetworkError** If there is a network connection issue during signup
- **Exception** If there is an HTTP issue during signup

Returns True on Success

Return type bool

#### **signup\_request**(*password*)

Sign up request of new User for ESP Rainmaker.

**Parameters password**  $(str)$  – Password to set for new user

Raises

- **NetworkError** If there is a network connection issue during signup request
- **Exception** If there is an HTTP issue during signup request

Returns True on Success

Return type bool

### <span id="page-55-1"></span>**2.1.2 Session**

<span id="page-55-0"></span>**class** rmaker\_lib.session.**Session**

Session class for logged in user.

#### **get\_mqtt\_host**()

Get the MQTT Host endpoint.

#### Raises

- **NetworkError** If there is a network connection issue while getting MQTT Host endpoint
- **Exception** If there is an HTTP issue while getting MQTT host or JSON format issue in HTTP response

Returns MQTT Host on Success, None on Failure

#### Return type str | None

#### **get\_nodes**()

Get list of all nodes associated with the user.

#### <span id="page-56-1"></span>Raises

- **NetworkError** If there is a network connection issue while getting nodes associated with user
- **Exception** If there is an HTTP issue while getting nodes

Returns Nodes associated with user on Success

#### Return type dict

#### **get\_user\_details**()

Get details of current logged-in user

#### Raises

- **SSLError** If there is an SSL issue
- **HTTPError** If the HTTP response is an HTTPError
- **NetworkError** If there is a network connection issue
- **Timeout** If there is a timeout issue
- **RequestException** If there is an issue during the HTTP request
- **Exception** If there is an HTTP issue while getting user details or JSON format issue in HTTP response

Returns HTTP response on Success

Return type dict

#### **logout**()

Logout current logged-in user

#### Raises

- **SSLError** If there is an SSL issue
- **HTTPError** If the HTTP response is an HTTPError
- **NetworkError** If there is a network connection issue
- **Timeout** If there is a timeout issue
- **RequestException** If there is an issue during the HTTP request
- **Exception** If there is an HTTP issue while logging out or JSON format issue in HTTP response

Returns HTTP response on Success

#### Return type dict

### <span id="page-56-0"></span>**2.1.3 Node**

**class** rmaker\_lib.node.**Node**(*nodeid*, *session*)

Node class used to instantiate instances of node to perform various node operations.

#### **Parameters**

- $\text{nodeid}(str)$  Node Id of node
- **session** (object) [rmaker\\_lib.session.Session](#page-55-0)

#### <span id="page-57-0"></span>**add\_user\_for\_sharing**(*data*)

Perform sharing operations -

1. Request to add user for sharing nodes

Parameters **data** (dict) – 1. To add nodes - Data containing *user\_name* and *nodes* as keys

Raises

- **SSLError** If there is an SSL issue
- **HTTPError** If the HTTP response is an HTTPError
- **NetworkError** If there is a network connection issue
- **Timeout** If there is a timeout issue
- **RequestException** If there is an issue during the HTTP request
- **Exception** If there is an HTTP issue while performing sharing operation or JSON format issue in HTTP response

Returns HTTP response on Success

Return type dict

**add\_user\_node\_mapping**(*secret\_key*)

Add user node mapping.

**Parameters secret\_key**  $(str)$  – The randomly generated secret key that will be used for User-Node mapping

#### Raises

- **NetworkError** If there is a network connection issue while adding user node mapping
- **Exception** If there is an HTTP issue while adding user node mapping or JSON format issue in HTTP response

Returns Request Id on Success, None on Failure

Return type str | None

```
get_mapping_status(request_id)
```
Check status of user node mapping request.

Parameters requestId (str) - Request Id

Raises

- **NetworkError** If there is a network connection issue while getting user node mapping status
- **Exception** If there is an HTTP issue while getting user node mapping status or JSON format issue in HTTP response

Returns Request Status on Success, None on Failure

Type str | None

**get\_node\_config**()

Get node configuration.

Raises

• **NetworkError** – If there is a network connection issue while getting node configuration

• **Exception** – If there is an HTTP issue while getting node config

Returns Configuration of node on Success

#### Return type dict

#### **get\_node\_params**()

Get parameters of the node.

#### Raises

- **NetworkError** If there is a network connection issue while getting node params
- **Exception** If there is an HTTP issue while getting node params or JSON format issue in HTTP response

Returns Node Parameters on Success, None on Failure

Return type dict | None

### **get\_node\_status**()

Get online/offline status of the node.

#### Raises

- **NetworkError** If there is a network connection issue while getting node status
- **Exception** If there is an HTTP issue while getting node status

Returns Status of node on Success

Return type dict

#### **get\_nodeid**()

Get nodeid of device

Returns Node Id of node on Success

#### Return type str

#### **get\_shared\_nodes\_request**(*params*)

Get request sent to share nodes with user

Parameters **params** (dict) – Query parameters containing *request\_id* and *primary\_user* as keys

#### Raises

- **SSLError** If there is an SSL issue
- **HTTPError** If the HTTP response is an HTTPError
- **NetworkError** If there is a network connection issue
- **Timeout** If there is a timeout issue
- **RequestException** If there is an issue during the HTTP request
- **Exception** If there is an HTTP issue while getting sharing request or JSON format issue in HTTP response

Returns HTTP response on Success

#### Return type dict

#### **get\_sharing\_details\_of\_nodes**()

Get sharing details of nodes associated with user

Raises

- **SSLError** If there is an SSL issue
- **HTTPError** If the HTTP response is an HTTPError
- **NetworkError** If there is a network connection issue
- **Timeout** If there is a timeout issue
- **RequestException** If there is an issue during the HTTP request
- **Exception** If there is an HTTP issue while getting shared nodes or JSON format issue in HTTP response

Returns HTTP response on Success

Return type dict

```
remove_shared_nodes_request(req_id)
```
Remove/Cancel request sent to share nodes with user

Parameters **req\_id** – Id of sharing request

Raises

- **SSLError** If there is an SSL issue
- **HTTPError** If the HTTP response is an HTTPError
- **NetworkError** If there is a network connection issue
- **Timeout** If there is a timeout issue
- **RequestException** If there is an issue during the HTTP request
- **Exception** If there is an HTTP issue while removing sharing request or JSON format issue in HTTP response

Returns HTTP response on Success

Return type dict

#### **remove\_user\_from\_shared\_nodes**(*data*)

Remove user from shared nodes

Parameters **data** (dict) – Data containing *user\_name* and *nodes* as keys

Raises

- **SSLError** If there is an SSL issue
- **HTTPError** If the HTTP response is an HTTPError
- **NetworkError** If there is a network connection issue
- **Timeout** If there is a timeout issue
- **RequestException** If there is an issue during the HTTP request
- **Exception** If there is an HTTP issue while removing shared nodes or JSON format issue in HTTP response

Returns HTTP response on Success

Return type dict

#### **remove\_user\_node\_mapping**()

Remove user node mapping request.

Raises

- <span id="page-60-1"></span>• **NetworkError** – If there is a network connection issue while removing user node mapping
- **Exception** If there is an HTTP issue while removing user node mapping or JSON format issue in HTTP response

Returns Request Id on Success, None on Failure

Return type str | None

#### **request\_op**(*data*)

Perform sharing operations -

1. Accept or decline sharing request

Parameters **data** (dict) – 1. Data containing *request\_id* and *accept* as keys

Raises

- **SSLError** If there is an SSL issue
- **HTTPError** If the HTTP response is an HTTPError
- **NetworkError** If there is a network connection issue
- **Timeout** If there is a timeout issue
- **RequestException** If there is an issue during the HTTP request
- **Exception** If there is an HTTP issue while performing request operation or JSON format issue in HTTP response

Returns HTTP response on Success

Return type dict

#### **set\_node\_params**(*data*)

Set parameters of the node.

**Parameters data**  $(dict)$  – Parameters to be set for the node

Raises

- **NetworkError** If there is a network connection issue while setting node params
- **Exception** If there is an HTTP issue while setting node params or JSON format issue in HTTP response

Returns True on Success

Return type bool

## **2.2 Commands**

### <span id="page-60-0"></span>**2.2.1 Node**

rmaker\_cmd.node.**add\_user\_to\_share\_nodes**(*nodes=None*, *user=None*) Add user to share nodes

**Parameters** 

• **vars** (str) – *nodes* as key - Node Id of the node(s)

• **vars** – *user* as key - User name

<span id="page-61-0"></span>Raises **Exception** – If there is an issue while adding user to share nodes

Returns API response

Return type dict

rmaker\_cmd.node.**claim\_node**(*vars=None*)

Claim the node connected to the given serial port (Get cloud credentials)

Parameters **vars** (str | None) – *port* as key - Serial Port, defaults to *None*

Raises **Exception** – If there is an HTTP issue while claiming

Returns None on Success

Return type None

rmaker\_cmd.node.**get\_mqtt\_host**(*vars=None*)

Returns MQTT Host endpoint

Parameters **vars** (dict | None) – No Parameters passed, defaults to *None*

Raises

- **NetworkError** If there is a network connection issue while getting MQTT Host endpoint
- **Exception** If there is an HTTP issue while getting MQTT Host endpoint or JSON format issue in HTTP response

Returns MQTT Host endpoint

#### Return type str

rmaker\_cmd.node.**get\_node\_config**(*vars=None*)

Shows the configuration of the node.

Parameters **vars** (dict | None) – *nodeid* as key - Node ID for the node, defaults to *None*

Raises **Exception** – If there is an HTTP issue while getting node config

Returns None on Success

Return type None

rmaker\_cmd.node.**get\_node\_status**(*vars=None*)

Shows the online/offline status of the node.

**Parameters vars** (dict | None) – *nodeid* as key - Node ID for the node, defaults to *None* 

Raises **Exception** – If there is an HTTP issue while getting node status

Returns None on Success

Return type None

rmaker\_cmd.node.**get\_nodes**(*vars=None*)

List all nodes associated with the user.

Parameters **vars** (dict | None) – No Parameters passed, defaults to *None*

Raises **Exception** – If there is an HTTP issue while getting nodes

Returns None on Success

Return type None

#### rmaker\_cmd.node.**get\_params**(*vars=None*) Get parameters of the node.

**Parameters vars** (dict | None) – *nodeid* as key - Node ID for the node, defaults to *None* 

Raises **Exception** – If there is an HTTP issue while getting params or JSON format issue in HTTP response

Returns None on Success

#### Return type None

```
rmaker_cmd.node.list_sharing_details(node_id=None, primary_user=False, re-
                                         quest_id=None, list_requests=False)
```
List sharing details of all nodes associated with user or List pending requests

#### **Parameters**

- **vars**  $(boo1)$  *node\_id* as key Node Id of the node(s) (if not provided, is set to all nodes associated with user)
- **vars** *primary\_user* as key User is primary or secondary (if provided, user is primary user)
- **vars** *request\_id* as key Id of sharing request
- **vars** *list\_requests* as key If True, list pending requests If False, list sharing details of nodes

Raises **Exception** – If there is an issue while listing details

Returns API response

#### Return type dict

```
rmaker_cmd.node.ota_upgrade(vars=None)
     Upload OTA Firmware Image and Set image url returned in response as node params
```
rmaker\_cmd.node.**remove\_node**(*vars=None*) Removes the user node mapping.

**Parameters vars** (dict | None) – *nodeid* as key - Node ID for the node, defaults to *None* 

#### Raises

- **NetworkError** If there is a network connection issue during HTTP request for removing node
- **Exception** If there is an HTTP issue while removing node or JSON format issue in HTTP response

Returns None on Success

#### Return type None

rmaker\_cmd.node.**remove\_sharing**(*nodes=None*, *user=None*, *request\_id=None*) Remove user from shared nodes or Remove sharing request

#### **Parameters**

- **vars** (str) *nodes* as key Node Id for the node
- **vars** *user* as key User name
- **vars** *request\_id* as key Id of sharing request

Raises **Exception** – If there is an issue while remove operation

Returns API response

Return type dict

rmaker\_cmd.node.**set\_params**(*vars=None*)

Set parameters of the node.

**Parameters vars** (dict | None) – *nodeid* as key - Node ID for the node,

*data* as key - JSON data containing parameters to be set *or*

*filepath* as key - Path of the JSON file containing parameters to be set,

defaults to *None*

Raises **Exception** – If there is an HTTP issue while setting params or JSON format issue in HTTP response

Returns None on Success

Return type None

rmaker\_cmd.node.**sharing\_request\_op**(*accept\_request=False*, *request\_id=None*) Accept or decline sharing request

#### **Parameters**

- **vars** (str) *accept\_request* as key If true, accept sharing request If false, decline sharing request
- **vars** *request\_id* as key Id of sharing request

Raises **Exception** – If there is an issue accepting or declining request

Returns API response

Return type dict

### <span id="page-63-0"></span>**2.2.2 User**

rmaker\_cmd.user.**forgot\_password**(*vars=None*)

Forgot password request to reset the password.

Parameters **vars** (dict) – *user\_name* as key - Email address/ phone number of the user, defaults to *None*

Raises **Exception** – If there is an HTTP issue while changing password for user

Returns None on Success and Failure

Return type None

rmaker\_cmd.user.**get\_password**()

Get Password as input and perform basic password validation checks.

Raises **SystemExit** – If there is an issue in getting password

Returns Password for User on Success

Return type str

```
rmaker_cmd.user.get_user_details(vars=None)
     Get details of current logged-in user
```
rmaker\_cmd.user.**login**(*vars=None*) First time login of the user.

<span id="page-64-2"></span>Parameters **vars** (dict) – *email* as key - Email address of the user, defaults to *None*

Raises **Exception** – If there is any issue in login for user

Returns None on Success and Failure

Return type None

rmaker\_cmd.user.**logout**(*vars=None*)

Logout of the current session.

Raises **Exception** – If there is any issue in logout for user

Returns None on Success and Failure

Return type None

rmaker\_cmd.user.**signup**(*vars=None*) User signup to the ESP Rainmaker.

> Parameters **vars** (dict) – *user\_name* as key - Email address/Phone number of the user, defaults to *None*

Raises **Exception** – If there is any issue in signup for user

Returns None on Success

Return type None

### <span id="page-64-1"></span>**2.2.3 Provision**

rmaker\_cmd.provision.**provision**(*vars=None*)

Provisioning of the node.

Raises

- **NetworkError** If there is a network connection issue during provisioning
- **Exception** If there is an HTTP issue during provisioning

Parameters **vars** (dict) – *pop* - Proof of Possession of the node, defaults to *None*

Returns None on Success and Failure

Return type None

### <span id="page-64-0"></span>**2.2.4 Browser Login**

rmaker\_cmd.browserlogin.**browser\_login**()

Opens browser with login url using Httpd Server.

Raises **Exception** – If there is an HTTP issue while logging in through browser

Returns None on Success and Failure

Return type None

# **PYTHON MODULE INDEX**

### r

rmaker\_cmd.browserlogin, [61](#page-64-0) rmaker\_cmd.node, [57](#page-60-0) rmaker\_cmd.provision, [61](#page-64-1) rmaker\_cmd.user, [60](#page-63-0) rmaker\_lib.node, [53](#page-56-0) rmaker\_lib.session, [52](#page-55-1) rmaker\_lib.user, [51](#page-54-0)

## **INDEX**

# A

```
add_user_for_sharing() (rmaker_lib.node.Node
       method), 53
add_user_node_mapping()
       (rmaker_lib.node.Node method), 54
add_user_to_share_nodes() (in module
       rmaker_cmd.node), 57
```
# B

browser\_login() (*in module rmaker\_cmd.browserlogin*), [61](#page-64-2)

# C

claim\_node() (*in module rmaker\_cmd.node*), [58](#page-61-0)

# E

ESP\_EVENT\_DECLARE\_BASE (*C++ function*), [48](#page-51-1) esp\_param\_property\_flags\_t (*C++ enum*), [20](#page-23-0) esp\_rmaker\_array (*C++ function*), [4](#page-7-0) esp\_rmaker\_bool (*C++ function*), [3](#page-6-0) esp\_rmaker\_brightness\_param\_create (*C++ function*), [25](#page-28-0) esp\_rmaker\_cct\_param\_create (*C++ function*), [26](#page-29-0) esp\_rmaker\_common\_event\_t (*C++ enum*), [48](#page-51-1) esp\_rmaker\_config\_t (*C++ class*), [16](#page-19-0) esp\_rmaker\_config\_t::enable\_time\_sync (*C++ member*), [17](#page-20-0) ESP\_RMAKER\_CONFIG\_VERSION (*C macro*), [18](#page-21-3) esp\_rmaker\_console\_init (*C++ function*), [42](#page-45-2) esp\_rmaker\_create\_local\_control\_service (*C++ function*), [34](#page-37-0) esp\_rmaker\_create\_mqtt\_topic (*C++ function*), [36](#page-39-0) esp\_rmaker\_create\_scenes\_service (*C++ function*), [33](#page-36-0) esp\_rmaker\_create\_schedule\_service (*C++ function*), [33](#page-36-0) esp\_rmaker\_create\_system\_service (*C++ function*), [34](#page-37-0) ESP\_RMAKER\_DEF\_BRIGHTNESS\_NAME (*C macro*), [30](#page-33-0)

ESP\_RMAKER\_DEF\_CCT\_NAME (*C macro*), [30](#page-33-0) ESP\_RMAKER\_DEF\_DIRECTION\_NAME (*C macro*), [30](#page-33-0) ESP\_RMAKER\_DEF\_FACTORY\_RESET\_NAME (*C macro*), [31](#page-34-0) ESP\_RMAKER\_DEF\_HUE\_NAME (*C macro*), [30](#page-33-0) ESP\_RMAKER\_DEF\_INTENSITY\_NAME (*C macro*), [30](#page-33-0) ESP\_RMAKER\_DEF\_LOCAL\_CONTROL\_POP (*C macro*), [31](#page-34-0) ESP\_RMAKER\_DEF\_LOCAL\_CONTROL\_TYPE (*C macro*), [31](#page-34-0) ESP\_RMAKER\_DEF\_NAME\_PARAM (*C macro*), [30](#page-33-0) ESP\_RMAKER\_DEF\_OTA\_INFO\_NAME (*C macro*), [30](#page-33-0) ESP\_RMAKER\_DEF\_OTA\_STATUS\_NAME (*C macro*), [30](#page-33-0) ESP\_RMAKER\_DEF\_OTA\_URL\_NAME (*C macro*), [30](#page-33-0) ESP\_RMAKER\_DEF\_POWER\_NAME (*C macro*), [30](#page-33-0) ESP\_RMAKER\_DEF\_REBOOT\_NAME (*C macro*), [31](#page-34-0) ESP\_RMAKER\_DEF\_SATURATION\_NAME (*C macro*), [30](#page-33-0) ESP\_RMAKER\_DEF\_SCENES\_NAME (*C macro*), [31](#page-34-0) ESP\_RMAKER\_DEF\_SCHEDULE\_NAME (*C macro*), [30](#page-33-0) ESP\_RMAKER\_DEF\_SPEED\_NAME (*C macro*), [30](#page-33-0) ESP\_RMAKER\_DEF\_TEMPERATURE\_NAME (*C macro*), [30](#page-33-0) ESP\_RMAKER\_DEF\_TIMEZONE\_NAME (*C macro*), [30](#page-33-0) ESP\_RMAKER\_DEF\_TIMEZONE\_POSIX\_NAME (*C macro*), [30](#page-33-0) ESP\_RMAKER\_DEF\_WIFI\_RESET\_NAME (*C macro*), [31](#page-34-0) esp\_rmaker\_device\_add\_attribute (*C++ function*), [8](#page-11-0) esp\_rmaker\_device\_add\_cb (*C++ function*), [7](#page-10-0) esp\_rmaker\_device\_add\_model (*C++ function*),  $\overline{Q}$ esp\_rmaker\_device\_add\_param (*C++ function*), [10](#page-13-0) esp\_rmaker\_device\_add\_subtype (*C++ function*), [9](#page-12-0) ESP\_RMAKER\_DEVICE\_AIR\_CONDITIONER (*C macro*), [24](#page-27-0)

esp\_rmaker\_device\_assign\_primary\_param (*C++ function*), [10](#page-13-0) ESP\_RMAKER\_DEVICE\_BLINDS\_EXTERNAL (*C macro*), [24](#page-27-0) ESP\_RMAKER\_DEVICE\_BLINDS\_INTERNAL (*C macro*), [24](#page-27-0) esp\_rmaker\_device\_cb\_src\_to\_str (*C++ function*), [3](#page-6-0) esp\_rmaker\_device\_create (*C++ function*), [7](#page-10-0) esp\_rmaker\_device\_delete (*C++ function*), [7](#page-10-0) ESP\_RMAKER\_DEVICE\_FAN (*C macro*), [24](#page-27-0) ESP\_RMAKER\_DEVICE\_GARAGE\_DOOR (*C macro*), [24](#page-27-0) ESP\_RMAKER\_DEVICE\_GARAGE\_LOCK (*C macro*), [24](#page-27-0) esp\_rmaker\_device\_get\_name (*C++ function*), [9](#page-12-0) esp\_rmaker\_device\_get\_param\_by\_name (*C++ function*), [10](#page-13-0) esp\_rmaker\_device\_get\_param\_by\_type (*C++ function*), [10](#page-13-0) esp\_rmaker\_device\_get\_type (*C++ function*), [9](#page-12-0) ESP\_RMAKER\_DEVICE\_LIGHT (*C macro*), [24](#page-27-0) ESP\_RMAKER\_DEVICE\_LIGHTBULB (*C macro*), [24](#page-27-0) ESP\_RMAKER\_DEVICE\_LOCK (*C macro*), [24](#page-27-0) ESP\_RMAKER\_DEVICE\_OTHER (*C macro*), [24](#page-27-0) ESP\_RMAKER\_DEVICE\_OUTLET (*C macro*), [24](#page-27-0) ESP\_RMAKER\_DEVICE\_PLUG (*C macro*), [24](#page-27-0) esp\_rmaker\_device\_read\_cb\_t (*C++ type*), [18](#page-21-3) ESP\_RMAKER\_DEVICE\_SOCKET (*C macro*), [24](#page-27-0) ESP\_RMAKER\_DEVICE\_SPEAKER (*C macro*), [24](#page-27-0) ESP\_RMAKER\_DEVICE\_SWITCH (*C macro*), [24](#page-27-0) esp\_rmaker\_device\_t (*C++ type*), [18](#page-21-3) ESP\_RMAKER\_DEVICE\_TEMP\_SENSOR (*C macro*), [24](#page-27-0) ESP\_RMAKER\_DEVICE\_THERMOSTAT (*C macro*), [24](#page-27-0) ESP\_RMAKER\_DEVICE\_TV (*C macro*), [24](#page-27-0) ESP\_RMAKER\_DEVICE\_WASHER (*C macro*), [24](#page-27-0) esp\_rmaker\_device\_write\_cb\_t (*C++ type*), [18](#page-21-3) esp\_rmaker\_direction\_param\_create (*C++ function*), [27](#page-30-0) esp\_rmaker\_event\_t (*C++ enum*), [19](#page-22-0) esp\_rmaker\_factory\_get (*C++ function*), [46](#page-49-1) esp\_rmaker\_factory\_get\_size (*C++ function*), [46](#page-49-1) esp\_rmaker\_factory\_init (*C++ function*), [46](#page-49-1) esp\_rmaker\_factory\_reset (*C++ function*), [43](#page-46-0) esp\_rmaker\_factory\_reset\_param\_create (*C++ function*), [29](#page-32-0) esp\_rmaker\_factory\_set (*C++ function*), [47](#page-50-0) esp\_rmaker\_fan\_device\_create (*C++ function*), [31](#page-34-0) esp\_rmaker\_float (*C++ function*), [4](#page-7-0) esp\_rmaker\_get\_local\_time\_str (*C++ function*), [45](#page-48-1)

esp\_rmaker\_get\_node (*C++ function*), [5](#page-8-0) esp\_rmaker\_get\_node\_id (*C++ function*), [5](#page-8-0) esp\_rmaker\_handle\_t (*C++ type*), [18](#page-21-3) esp\_rmaker\_hue\_param\_create (*C++ function*), [26](#page-29-0) esp\_rmaker\_int (*C++ function*), [4](#page-7-0) esp\_rmaker\_intensity\_param\_create (*C++ function*), [26](#page-29-0) esp\_rmaker\_is\_mqtt\_connected (*C++ function*), [36](#page-39-0) esp\_rmaker\_lightbulb\_device\_create (*C++ function*), [31](#page-34-0) esp\_rmaker\_local\_control\_pop\_param\_create (*C++ function*), [29](#page-32-0) esp\_rmaker\_local\_control\_type\_param\_create (*C++ function*), [30](#page-33-0) esp\_rmaker\_local\_ctrl\_disable (*C++ function*), [15](#page-18-0) esp\_rmaker\_local\_ctrl\_enable (*C++ function*), [15](#page-18-0) esp\_rmaker\_local\_ctrl\_service\_started (*C++ function*), [15](#page-18-0) ESP\_RMAKER\_MAX\_ALERT\_LEN (*C macro*), [18](#page-21-3) esp\_rmaker\_mqtt\_connect (*C++ function*), [35](#page-38-0) esp\_rmaker\_mqtt\_deinit (*C++ function*), [35](#page-38-0) esp\_rmaker\_mqtt\_disconnect (*C++ function*), [35](#page-38-0) esp\_rmaker\_mqtt\_get\_conn\_params (*C++ function*), [35](#page-38-0) esp\_rmaker\_mqtt\_init (*C++ function*), [35](#page-38-0) esp\_rmaker\_mqtt\_is\_budget\_available (*C++ function*), [36](#page-39-0) esp\_rmaker\_mqtt\_publish (*C++ function*), [35](#page-38-0) esp\_rmaker\_mqtt\_setup (*C++ function*), [36](#page-39-0) esp\_rmaker\_mqtt\_subscribe (*C++ function*), [36](#page-39-0) esp\_rmaker\_mqtt\_unsubscribe (*C++ function*), [36](#page-39-0) esp\_rmaker\_name\_param\_create (*C++ function*), [25](#page-28-0) esp\_rmaker\_node\_add\_attribute (*C++ function*), [6](#page-9-0) esp\_rmaker\_node\_add\_device (*C++ function*), [8](#page-11-0) esp\_rmaker\_node\_add\_fw\_version (*C++ function*), [6](#page-9-0) esp\_rmaker\_node\_add\_model (*C++ function*), [6](#page-9-0) esp\_rmaker\_node\_add\_subtype (*C++ function*), [6](#page-9-0) esp\_rmaker\_node\_auth\_sign\_msg (*C++ function*), [15](#page-18-0) esp\_rmaker\_node\_deinit (*C++ function*), [5](#page-8-0) esp\_rmaker\_node\_get\_device\_by\_name (*C++ function*), [8](#page-11-0)

esp\_rmaker\_node\_get\_info (*C++ function*), [5](#page-8-0) esp\_rmaker\_node\_info\_t (*C++ class*), [16](#page-19-0)

esp\_rmaker\_node\_info\_t::fw\_version (*C++* esp\_rmaker\_ota\_event\_t (*C++ enum*), [41](#page-44-2) *member*), [16](#page-19-0) esp\_rmaker\_node\_info\_t::model (*C++ member*), [16](#page-19-0) esp\_rmaker\_node\_info\_t::name (*C++ member*), [16](#page-19-0) esp\_rmaker\_node\_info\_t::secure\_boot\_digest (*C++ member*), [16](#page-19-0) esp\_rmaker\_node\_info\_t::subtype (*C++ member*), [16](#page-19-0) esp\_rmaker\_node\_info\_t::type (*C++ member*), [16](#page-19-0) esp\_rmaker\_node\_init (*C++ function*), [4](#page-7-0) esp\_rmaker\_node\_remove\_device (*C++ function*), [8](#page-11-0) esp\_rmaker\_node\_t (*C++ type*), [18](#page-21-3) esp\_rmaker\_obj (*C++ function*), [4](#page-7-0) esp\_rmaker\_ota\_cb\_t (*C++ type*), [40](#page-43-3) esp\_rmaker\_ota\_config\_t (*C++ class*), [39](#page-42-3) esp\_rmaker\_ota\_config\_t::ota\_cb (*C++ member*), [40](#page-43-3) esp\_rmaker\_ota\_config\_t::ota\_diag (*C++ member*), [40](#page-43-3) esp\_rmaker\_ota\_config\_t::priv (*C++ member*), [40](#page-43-3) esp\_rmaker\_ota\_config\_t::server\_cert (*C++ member*), [40](#page-43-3) esp\_rmaker\_ota\_data\_t (*C++ class*), [39](#page-42-3) esp\_rmaker\_ota\_data\_t::filesize (*C++ member*), [39](#page-42-3) esp\_rmaker\_ota\_data\_t::fw\_version (*C++* ESP\_RMAKER\_PARAM\_BRIGHTNESS (*C macro*), [23](#page-26-0) *member*), [39](#page-42-3) esp\_rmaker\_ota\_data\_t::metadata (*C++ member*), [39](#page-42-3) esp\_rmaker\_ota\_data\_t::ota\_job\_id (*C++ member*), [39](#page-42-3) esp\_rmaker\_ota\_data\_t::priv (*C++ member*), [39](#page-42-3) esp\_rmaker\_ota\_data\_t::server\_cert (*C++ member*), [39](#page-42-3) esp\_rmaker\_ota\_data\_t::url (*C++ member*), [39](#page-42-3) esp\_rmaker\_ota\_default\_cb (*C++ function*), [37](#page-40-0) esp\_rmaker\_ota\_diag\_priv\_t (*C++ class*), [39](#page-42-3) esp\_rmaker\_ota\_diag\_priv\_t::rmaker\_ota (*C++ member*), [39](#page-42-3) esp\_rmaker\_ota\_diag\_priv\_t::state (*C++* ESP\_RMAKER\_PARAM\_LOCAL\_CONTROL\_TYPE (*C member*), [39](#page-42-3) esp\_rmaker\_ota\_diag\_state\_t (*C++ enum*), [42](#page-45-2) esp\_rmaker\_ota\_diag\_status\_t (*C++ enum*), [42](#page-45-2) esp\_rmaker\_ota\_enable (*C++ function*), [37](#page-40-0) esp\_rmaker\_ota\_enable\_default (*C++ function*), [15](#page-18-0)

esp\_rmaker\_ota\_fetch (*C++ function*), [38](#page-41-0) esp\_rmaker\_ota\_fetch\_with\_delay (*C++ function*), [38](#page-41-0) esp\_rmaker\_ota\_handle\_t (*C++ type*), [40](#page-43-3) esp\_rmaker\_ota\_info\_param\_create (*C++ function*), [27](#page-30-0) esp\_rmaker\_ota\_mark\_invalid (*C++ function*), [38](#page-41-0) esp\_rmaker\_ota\_mark\_valid (*C++ function*), [38](#page-41-0) esp\_rmaker\_ota\_report\_status (*C++ function*), [37](#page-40-0) esp\_rmaker\_ota\_service\_create (*C++ function*), [32](#page-35-0) esp\_rmaker\_ota\_status\_param\_create (*C++ function*), [27](#page-30-0) esp\_rmaker\_ota\_type\_t (*C++ enum*), [41](#page-44-2) esp\_rmaker\_ota\_url\_param\_create (*C++ function*), [28](#page-31-0) ESP\_RMAKER\_PARAM\_AC\_MODE (*C macro*), [24](#page-27-0) esp\_rmaker\_param\_add\_array\_max\_count (*C++ function*), [12](#page-15-0) esp\_rmaker\_param\_add\_bounds (*C++ function*), [11](#page-14-0) esp\_rmaker\_param\_add\_ui\_type (*C++ function*), [11](#page-14-0) esp\_rmaker\_param\_add\_valid\_str\_list (*C++ function*), [12](#page-15-0) ESP\_RMAKER\_PARAM\_BLINDS\_POSITION (*C macro*), [24](#page-27-0) ESP\_RMAKER\_PARAM\_CCT (*C macro*), [23](#page-26-0) esp\_rmaker\_param\_create (*C++ function*), [11](#page-14-0) ESP\_RMAKER\_PARAM\_DIRECTION (*C macro*), [23](#page-26-0) ESP\_RMAKER\_PARAM\_FACTORY\_RESET (*C macro*), [24](#page-27-0) ESP\_RMAKER\_PARAM\_GARAGE\_POSITION (*C macro*), [24](#page-27-0) esp\_rmaker\_param\_get\_name (*C++ function*), [13](#page-16-0) esp\_rmaker\_param\_get\_type (*C++ function*), [14](#page-17-0) esp\_rmaker\_param\_get\_val (*C++ function*), [14](#page-17-0) ESP\_RMAKER\_PARAM\_HUE (*C macro*), [23](#page-26-0) ESP\_RMAKER\_PARAM\_INTENSITY (*C macro*), [23](#page-26-0) ESP\_RMAKER\_PARAM\_LIGHT\_MODE (*C macro*), [24](#page-27-0) ESP\_RMAKER\_PARAM\_LOCAL\_CONTROL\_POP (*C macro*), [24](#page-27-0) *macro*), [24](#page-27-0) ESP\_RMAKER\_PARAM\_MODE (*C macro*), [24](#page-27-0) ESP\_RMAKER\_PARAM\_NAME (*C macro*), [23](#page-26-0) ESP\_RMAKER\_PARAM\_OTA\_INFO (*C macro*), [23](#page-26-0) ESP\_RMAKER\_PARAM\_OTA\_STATUS (*C macro*), [23](#page-26-0) ESP\_RMAKER\_PARAM\_OTA\_URL (*C macro*), [24](#page-27-0) ESP\_RMAKER\_PARAM\_POWER (*C macro*), [23](#page-26-0)

ESP\_RMAKER\_PARAM\_RANGE (*C macro*), [24](#page-27-0) ESP\_RMAKER\_PARAM\_REBOOT (*C macro*), [24](#page-27-0) ESP\_RMAKER\_PARAM\_SATURATION (*C macro*), [23](#page-26-0) ESP\_RMAKER\_PARAM\_SCENES (*C macro*), [24](#page-27-0) ESP\_RMAKER\_PARAM\_SCHEDULES (*C macro*), [24](#page-27-0) ESP\_RMAKER\_PARAM\_SPEED (*C macro*), [23](#page-26-0) esp\_rmaker\_param\_t (*C++ type*), [18](#page-21-3) ESP\_RMAKER\_PARAM\_TEMPERATURE (*C macro*), [23](#page-26-0) ESP\_RMAKER\_PARAM\_TIMEZONE (*C macro*), [24](#page-27-0) ESP\_RMAKER\_PARAM\_TIMEZONE\_POSIX (*C macro*), [24](#page-27-0) ESP\_RMAKER\_PARAM\_TOGGLE (*C macro*), [24](#page-27-0) esp\_rmaker\_param\_update (*C++ function*), [12](#page-15-0) esp\_rmaker\_param\_update\_and\_notify (*C++ function*), [13](#page-16-0) esp\_rmaker\_param\_update\_and\_report (*C++ function*), [12](#page-15-0) esp\_rmaker\_param\_val\_t (*C++ class*), [17](#page-20-0) esp\_rmaker\_param\_val\_t::type (*C++ member*), [17](#page-20-0) esp\_rmaker\_param\_val\_t::val (*C++ member*), [17](#page-20-0) ESP\_RMAKER\_PARAM\_WIFI\_RESET (*C macro*), [24](#page-27-0) esp\_rmaker\_post\_ota\_diag\_t ( $C++ type$ ), [40](#page-43-3) esp\_rmaker\_power\_param\_create (*C++ function*), [25](#page-28-0) esp\_rmaker\_raise\_alert (*C++ function*), [13](#page-16-0) esp\_rmaker\_read\_ctx\_t (*C++ class*), [17](#page-20-0) esp\_rmaker\_read\_ctx\_t::src (*C++ member*), [17](#page-20-0) esp\_rmaker\_reboot (*C++ function*), [43](#page-46-0) esp\_rmaker\_reboot\_param\_create (*C++ function*), [29](#page-32-0) esp\_rmaker\_report\_node\_details (*C++ function*), [14](#page-17-0) ESP\_RMAKER\_REQ\_SRC\_CLOUD (*C++ enumerator*), [20](#page-23-0) ESP\_RMAKER\_REQ\_SRC\_INIT (*C++ enumerator*), [20](#page-23-0) ESP\_RMAKER\_REQ\_SRC\_LOCAL (*C++ enumerator*), [20](#page-23-0) ESP\_RMAKER\_REQ\_SRC\_MAX (*C++ enumerator*), [20](#page-23-0) ESP\_RMAKER\_REQ\_SRC\_SCENE\_ACTIVATE (*C++ enumerator*), [20](#page-23-0) ESP\_RMAKER\_REQ\_SRC\_SCENE\_DEACTIVATE (*C++ enumerator*), [20](#page-23-0) ESP\_RMAKER\_REQ\_SRC\_SCHEDULE (*C++ enumerator*), [20](#page-23-0) esp\_rmaker\_req\_src\_t (*C++ enum*), [20](#page-23-0) esp\_rmaker\_saturation\_param\_create (*C++ function*), [26](#page-29-0) esp\_rmaker\_scenes\_enable (*C++ function*), [23](#page-26-0) esp\_rmaker\_scenes\_param\_create (*C++ function*), [29](#page-32-0)

esp\_rmaker\_schedule\_enable (*C++ function*), [22](#page-25-0) esp\_rmaker\_schedules\_param\_create (*C++ function*), [28](#page-31-0) esp\_rmaker\_service\_create (*C++ function*), [7](#page-10-0) ESP\_RMAKER\_SERVICE\_LOCAL\_CONTROL (*C macro*), [25](#page-28-0) ESP\_RMAKER\_SERVICE\_OTA (*C macro*), [25](#page-28-0) ESP\_RMAKER\_SERVICE\_SCENES (*C macro*), [25](#page-28-0) ESP\_RMAKER\_SERVICE\_SCHEDULE (*C macro*), [25](#page-28-0) ESP\_RMAKER\_SERVICE\_SYSTEM (*C macro*), [25](#page-28-0) ESP\_RMAKER\_SERVICE\_TIME (*C macro*), [25](#page-28-0) esp\_rmaker\_speed\_param\_create (*C++ function*), [27](#page-30-0) esp\_rmaker\_start (*C++ function*), [5](#page-8-0) esp\_rmaker\_start\_user\_node\_mapping (*C++ function*), [21](#page-24-0) esp\_rmaker\_stop (*C++ function*), [5](#page-8-0) esp\_rmaker\_str (*C++ function*), [4](#page-7-0) esp\_rmaker\_switch\_device\_create (*C++ function*), [31](#page-34-0) esp\_rmaker\_system\_serv\_config\_t (*C++ class*), [17](#page-20-0) esp\_rmaker\_system\_serv\_config\_t::flags (*C++ member*), [17](#page-20-0) esp\_rmaker\_system\_serv\_config\_t::reboot\_seconds (*C++ member*), [17](#page-20-0) esp\_rmaker\_system\_serv\_config\_t::reset\_reboot\_secon (*C++ member*), [17](#page-20-0) esp\_rmaker\_system\_serv\_config\_t::reset\_seconds (*C++ member*), [17](#page-20-0) esp\_rmaker\_system\_service\_enable (*C++ function*), [14](#page-17-0) esp\_rmaker\_temp\_sensor\_device\_create (*C++ function*), [32](#page-35-0) esp\_rmaker\_temperature\_param\_create (*C++ function*), [27](#page-30-0) esp\_rmaker\_test\_cmd\_resp (*C++ function*), [15](#page-18-0) esp\_rmaker\_time\_check (*C++ function*), [44](#page-47-0) esp\_rmaker\_time\_config (*C++ class*), [45](#page-48-1) esp\_rmaker\_time\_config::sntp\_server\_name (*C++ member*), [45](#page-48-1) esp\_rmaker\_time\_config::sync\_time\_cb (*C++ member*), [45](#page-48-1) esp\_rmaker\_time\_config\_t (*C++ type*), [46](#page-49-1) esp\_rmaker\_time\_get\_timezone (*C++ function*), [45](#page-48-1) esp\_rmaker\_time\_get\_timezone\_posix (*C++ function*), [45](#page-48-1) esp\_rmaker\_time\_service\_create (*C++ function*), [33](#page-36-0) esp\_rmaker\_time\_set\_timezone (*C++ function*), [44](#page-47-0) esp\_rmaker\_time\_set\_timezone\_posix (*C++*
*function*), [44](#page-47-0) esp\_rmaker\_time\_sync\_init (*C++ function*), [44](#page-47-0) esp\_rmaker\_time\_wait\_for\_sync (C++ func*tion*), [44](#page-47-0) esp\_rmaker\_timezone\_param\_create (*C++ function*), [28](#page-31-0) esp\_rmaker\_timezone\_posix\_param\_create (*C++ function*), [28](#page-31-0) esp\_rmaker\_timezone\_service\_enable (*C++ function*), [14](#page-17-0) ESP\_RMAKER\_UI\_DROPDOWN (*C macro*), [23](#page-26-0) ESP\_RMAKER\_UI\_HIDDEN (*C macro*), [23](#page-26-0) ESP\_RMAKER\_UI\_HUE\_CIRCLE (*C macro*), [23](#page-26-0) ESP\_RMAKER\_UI\_HUE\_SLIDER (*C macro*), [23](#page-26-0) ESP\_RMAKER\_UI\_PUSHBUTTON (*C macro*), [23](#page-26-0) ESP\_RMAKER\_UI\_SLIDER (*C macro*), [23](#page-26-0) ESP\_RMAKER\_UI\_TEXT (*C macro*), [23](#page-26-0) ESP\_RMAKER\_UI\_TOGGLE (*C macro*), [23](#page-26-0) ESP\_RMAKER\_UI\_TRIGGER (*C macro*), [23](#page-26-0) ESP\_RMAKER\_USER\_MAPPING\_DONE (*C++ enumerator*), [22](#page-25-0) esp\_rmaker\_user\_mapping\_endpoint\_create get\_node\_params() (*rmaker\_lib.node.Node* (*C++ function*), [21](#page-24-0) esp\_rmaker\_user\_mapping\_endpoint\_register get\_node\_status() (*in module rmaker\_cmd.node*), (*C++ function*), [21](#page-24-0) ESP\_RMAKER\_USER\_MAPPING\_REQ\_SENT (*C++ enumerator*), [22](#page-25-0) ESP\_RMAKER\_USER\_MAPPING\_RESET (*C++ enumerator*), [22](#page-25-0) ESP\_RMAKER\_USER\_MAPPING\_STARTED (*C++ enumerator*), [22](#page-25-0) esp\_rmaker\_user\_mapping\_state\_t (*C++ enum*), [22](#page-25-0) esp\_rmaker\_user\_node\_mapping\_get\_state (*C++ function*), [21](#page-24-0) esp\_rmaker\_val\_t (*C++ union*), [16](#page-19-0) esp\_rmaker\_val\_t::b (*C++ member*), [16](#page-19-0) esp\_rmaker\_val\_t::f (*C++ member*), [16](#page-19-0) esp\_rmaker\_val\_t::i (*C++ member*), [16](#page-19-0) esp\_rmaker\_val\_t::s (*C++ member*), [16](#page-19-0) esp\_rmaker\_val\_type\_t (*C++ enum*), [19](#page-22-0) esp\_rmaker\_wifi\_reset (*C++ function*), [43](#page-46-0) esp\_rmaker\_wifi\_reset\_param\_create (*C++ function*), [29](#page-32-0) esp\_rmaker\_work\_fn\_t (*C++ type*), [48](#page-51-0) esp\_rmaker\_work\_queue\_add\_task (*C++ function*), [48](#page-51-0) esp\_rmaker\_work\_queue\_deinit (*C++ function*), [47](#page-50-0) esp\_rmaker\_work\_queue\_init (*C++ function*), [47](#page-50-0) esp\_rmaker\_work\_queue\_start (*C++ function*), [47](#page-50-0) esp\_rmaker\_work\_queue\_stop (*C++ function*),

[47](#page-50-0)

esp\_rmaker\_write\_ctx\_t (*C++ class*), [17](#page-20-0) esp\_rmaker\_write\_ctx\_t::src (*C++ member*), [17](#page-20-0)

#### F

forgot\_password() (*in module rmaker\_cmd.user*), [60](#page-63-0)

```
forgot_password() (rmaker_lib.user.User method),
51
```
### G

get\_mapping\_status() (*rmaker\_lib.node.Node method*), [54](#page-57-0) get\_mqtt\_host() (*in module rmaker\_cmd.node*), [58](#page-61-0) get\_mqtt\_host() (*rmaker\_lib.session.Session method*), [52](#page-55-0) get\_node\_config() (*in module rmaker\_cmd.node*), [58](#page-61-0) get\_node\_config() (*rmaker\_lib.node.Node method*), [54](#page-57-0) *method*), [55](#page-58-0) [58](#page-61-0) get\_node\_status() (*rmaker\_lib.node.Node method*), [55](#page-58-0) get\_nodeid() (*rmaker\_lib.node.Node method*), [55](#page-58-0) get\_nodes() (*in module rmaker\_cmd.node*), [58](#page-61-0) get\_nodes() (*rmaker\_lib.session.Session method*), [52](#page-55-0) get\_params() (*in module rmaker\_cmd.node*), [58](#page-61-0) get\_password() (*in module rmaker\_cmd.user*), [60](#page-63-0) get\_shared\_nodes\_request() (*rmaker\_lib.node.Node method*), [55](#page-58-0) get\_sharing\_details\_of\_nodes() (*rmaker\_lib.node.Node method*), [55](#page-58-0) get\_user\_details() (*in module rmaker\_cmd.user*), [60](#page-63-0) get\_user\_details() (*rmaker\_lib.session.Session method*), [53](#page-56-0)

## H

```
handle_otp_based_login()
(rmaker_lib.user.User method), 51
```
#### L

list\_sharing\_details() (*in module rmaker\_cmd.node*), [59](#page-62-0) login() (*in module rmaker\_cmd.user*), [60](#page-63-0) login() (*rmaker\_lib.user.User method*), [51](#page-54-0) logout() (*in module rmaker\_cmd.user*), [61](#page-64-0) logout() (*rmaker\_lib.session.Session method*), [53](#page-56-0)

## M

MEM\_ALLOC\_EXTRAM (*C macro*), [46](#page-49-0) MEM\_CALLOC\_EXTRAM (*C macro*), [46](#page-49-0) MEM\_REALLOC\_EXTRAM (*C macro*), [46](#page-49-0)

## N

Node (*class in rmaker\_lib.node*), [53](#page-56-0)

# O

OTA\_DIAG\_STATE\_INIT (*C++ enumerator*), [42](#page-45-0) OTA\_DIAG\_STATE\_POST\_MQTT (*C++ enumerator*), [42](#page-45-0) OTA\_DIAG\_STATUS\_FAIL (*C++ enumerator*), [42](#page-45-0) OTA\_DIAG\_STATUS\_PENDING (*C++ enumerator*), [42](#page-45-0) OTA\_DIAG\_STATUS\_SUCCESS (*C++ enumerator*), [42](#page-45-0) OTA\_STATUS\_DELAYED (*C++ enumerator*), [41](#page-44-0) OTA\_STATUS\_FAILED (*C++ enumerator*), [41](#page-44-0) OTA\_STATUS\_IN\_PROGRESS (*C++ enumerator*), [41](#page-44-0) OTA\_STATUS\_REJECTED (*C++ enumerator*), [41](#page-44-0) OTA\_STATUS\_SUCCESS (*C++ enumerator*), [41](#page-44-0) ota\_status\_t (*C++ enum*), [41](#page-44-0) ota\_upgrade() (*in module rmaker\_cmd.node*), [59](#page-62-0) OTA\_USING\_PARAMS (*C++ enumerator*), [41](#page-44-0) OTA\_USING\_TOPICS (*C++ enumerator*), [42](#page-45-0)

## P

PROP\_FLAG\_PERSIST (*C++ enumerator*), [20](#page-23-0) PROP\_FLAG\_READ (*C++ enumerator*), [20](#page-23-0) PROP\_FLAG\_SIMPLE\_TIME\_SERIES (*C++ enumerator*), [20](#page-23-0) PROP\_FLAG\_TIME\_SERIES (*C++ enumerator*), [20](#page-23-0) PROP\_FLAG\_WRITE (*C++ enumerator*), [20](#page-23-0) provision() (*in module rmaker\_cmd.provision*), [61](#page-64-0)

# R

remove\_node() (*in module rmaker\_cmd.node*), [59](#page-62-0) remove\_shared\_nodes\_request() (*rmaker\_lib.node.Node method*), [56](#page-59-0) remove\_sharing() (*in module rmaker\_cmd.node*), [59](#page-62-0) remove\_user\_from\_shared\_nodes() (*rmaker\_lib.node.Node method*), [56](#page-59-0) remove\_user\_node\_mapping() (*rmaker\_lib.node.Node method*), [56](#page-59-0) request\_op() (*rmaker\_lib.node.Node method*), [57](#page-60-0) rmaker\_cmd.browserlogin (*module*), [61](#page-64-0) rmaker\_cmd.node (*module*), [57](#page-60-0) rmaker\_cmd.provision (*module*), [61](#page-64-0) rmaker\_cmd.user (*module*), [60](#page-63-0) RMAKER\_EVENT\_CLAIM\_FAILED (*C++ enumerator*), [19](#page-22-0)

RMAKER\_EVENT\_CLAIM\_STARTED (*C++ enumerator*), [19](#page-22-0) RMAKER\_EVENT\_CLAIM\_SUCCESSFUL (*C++ enumerator*), [19](#page-22-0) RMAKER\_EVENT\_FACTORY\_RESET (*C++ enumerator*), [48](#page-51-0) RMAKER\_EVENT\_INIT\_DONE (*C++ enumerator*), [19](#page-22-0) RMAKER\_EVENT\_LOCAL\_CTRL\_STARTED (*C++ enumerator*), [19](#page-22-0) RMAKER\_EVENT\_LOCAL\_CTRL\_STOPPED (*C++ enumerator*), [19](#page-22-0) RMAKER\_EVENT\_REBOOT (*C++ enumerator*), [48](#page-51-0) RMAKER\_EVENT\_TZ\_CHANGED (*C++ enumerator*), [49](#page-52-0) RMAKER\_EVENT\_TZ\_POSIX\_CHANGED (*C++ enumerator*), [49](#page-52-0) RMAKER\_EVENT\_USER\_NODE\_MAPPING\_DONE (*C++ enumerator*), [19](#page-22-0) RMAKER\_EVENT\_USER\_NODE\_MAPPING\_RESET (*C++ enumerator*), [19](#page-22-0) RMAKER\_EVENT\_WIFI\_RESET (*C++ enumerator*), [48](#page-51-0) rmaker\_lib.node (*module*), [53](#page-56-0) rmaker\_lib.session (*module*), [52](#page-55-0) rmaker\_lib.user (*module*), [51](#page-54-0) RMAKER\_MQTT\_EVENT\_CONNECTED (*C++ enumerator*), [49](#page-52-0) RMAKER\_MQTT\_EVENT\_DISCONNECTED (*C++ enumerator*), [49](#page-52-0) RMAKER\_MQTT\_EVENT\_MSG\_DELETED (*C++ enumerator*), [49](#page-52-0) RMAKER\_MQTT\_EVENT\_PUBLISHED (*C++ enumerator*), [49](#page-52-0) RMAKER\_OTA\_EVENT\_DELAYED (*C++ enumerator*), [41](#page-44-0) RMAKER\_OTA\_EVENT\_FAILED (*C++ enumerator*), [41](#page-44-0) RMAKER\_OTA\_EVENT\_IN\_PROGRESS (*C++ enumerator*), [41](#page-44-0) RMAKER\_OTA\_EVENT\_INVALID (*C++ enumerator*), [41](#page-44-0) RMAKER\_OTA\_EVENT\_REJECTED (*C++ enumerator*), [41](#page-44-0) RMAKER\_OTA\_EVENT\_REQ\_FOR\_REBOOT (*C++ enumerator*), [41](#page-44-0) RMAKER\_OTA\_EVENT\_STARTING (*C++ enumerator*), [41](#page-44-0) RMAKER\_OTA\_EVENT\_SUCCESSFUL (*C++ enumerator*), [41](#page-44-0) RMAKER\_VAL\_TYPE\_ARRAY (*C++ enumerator*), [20](#page-23-0) RMAKER\_VAL\_TYPE\_BOOLEAN (*C++ enumerator*), [19](#page-22-0)

RMAKER\_VAL\_TYPE\_FLOAT (*C++ enumerator*), [20](#page-23-0) RMAKER\_VAL\_TYPE\_INTEGER (*C++ enumerator*),

#### [19](#page-22-0)

RMAKER\_VAL\_TYPE\_INVALID (*C++ enumerator*), [19](#page-22-0)

RMAKER\_VAL\_TYPE\_OBJECT (*C++ enumerator*), [20](#page-23-0) RMAKER\_VAL\_TYPE\_STRING (*C++ enumerator*), [20](#page-23-0)

## S

Session (*class in rmaker\_lib.session*), [52](#page-55-0) set\_node\_params() (*rmaker\_lib.node.Node method*), [57](#page-60-0) set\_params() (*in module rmaker\_cmd.node*), [60](#page-63-0) sharing\_request\_op() (*in module rmaker\_cmd.node*), [60](#page-63-0) signup() (*in module rmaker\_cmd.user*), [61](#page-64-0) signup() (*rmaker\_lib.user.User method*), [52](#page-55-0) signup\_request() (*rmaker\_lib.user.User method*), [52](#page-55-0) SYSTEM\_SERV\_FLAG\_FACTORY\_RESET (*C macro*), [18](#page-21-0) SYSTEM\_SERV\_FLAG\_REBOOT (*C macro*), [18](#page-21-0) SYSTEM\_SERV\_FLAG\_WIFI\_RESET (*C macro*), [18](#page-21-0) SYSTEM\_SERV\_FLAGS\_ALL (*C macro*), [18](#page-21-0)

# U

User (*class in rmaker\_lib.user*), [51](#page-54-0)